# Sci2: A Tool of Science of Science Research and Practice Tutorial

Dr. Katy Börner & Joseph Biberstine
Cyberinfrastructure for Network Science Center
Information Visualization Laboratory
School of Library and Information Science
Indiana University, Bloomington, IN
http://cns.iu.edu

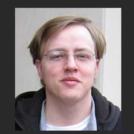

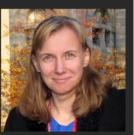

With special thanks to Kevin W. Boyack, Chin Hua Kong, Micah Linnemeier, Russell J. Duhon, Patrick Phillips, Chintan Tank, Thomas Smith, Nianli Ma, Scott Weingart, Hanning Guo, Mark A. Price, Angela M. Zoss, Ted Polley, and Sean Lind

Please (1) get a name tag, (2) download the Sci2 Tool from <a href="http://sci2.cns.iu.edu">http://sci2.cns.iu.edu</a> and (3) complete the Pre-Tutorial Questionnaire

NSF's Stafford Place II Conference Center in Arlington, Virginia Monday, Oct 17, 2011 • 8am – 11:30am

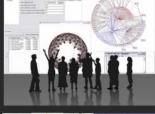

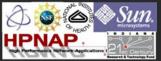

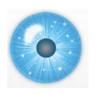

## Software, Datasets, Plugins, and Documentation

These slides
<a href="http://ivl.slis.indiana.edu/km/pres/2011-borner-sci2tutorial-nsf.pdf">http://ivl.slis.indiana.edu/km/pres/2011-borner-sci2tutorial-nsf.pdf</a>

Sci2 Tool Manual v0.5.1 Alpha http://sci2.wiki.cns.iu.edu

Sci2 Tool v0.5.1 Alpha (May 4, 2011) http://sci2.cns.iu.edu

Additional Datasets
<a href="http://sci2.wiki.cns.iu.edu/2.5+Sample+Datasets">http://sci2.wiki.cns.iu.edu/2.5+Sample+Datasets</a>

Additional Plugins http://sci2.wiki.cns.iu.edu/3.2+Additional+Plugins

Or copy them from the DVD or memory stick.

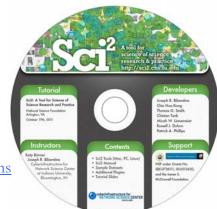

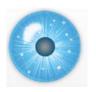

### **Tutorial Overview**

8:00a Welcome and Overview of Tutorial and Attendees 8:15a Plug-and-Play Macroscopes, OSGi/CIShell Powered Tools 8:30a Sci2 Tool Basics

- Download and run the Sci2 Tool
- Load, analyze, and visualize family and business networks
- Studying four major network science researchers
  - Load and clean a dataset; process raw data into networks
  - Find basic statistics and run various algorithms over the network
  - Visualize as either a circular hierarchy or network

### 10:00 Break

10:15a Sci2 Tool Novel Functionality

- Horizontal line graph of NSF projects
- Geospatial maps aggregated by congressional districts
- Evolving collaboration networks
- R-Bridge

11:00a Outlook and Q&A

11:30 Adjourn

3

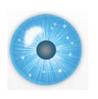

### **Tutorial Overview**

### 8:00a Welcome and Overview of Tutorial and Attendees

8:15a Plug-and-Play Macroscopes, OSGi/CIShell Powered Tools 8:30a Sci2 Tool Basics

- Download and run the Sci2 Tool
- Load, analyze, and visualize family and business networks
- Studying four major network science researchers
  - Load and clean a dataset; process raw data into networks
  - Find basic statistics and run various algorithms over the network
  - Visualize as either a circular hierarchy or network

#### 10:00 Break

10:15a Sci2 Tool Novel Functionality

- Horizontal line graph of NSF projects
- Geospatial maps aggregated by congressional districts
- **Evolving collaboration networks**
- **R-Bridge**

11:00a Outlook and Q&A

11:30 Adjourn

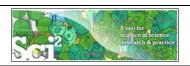

# Using the Sci2 Tool to Visualize Tutorial Registrants

Use File > Read' to load cleaned Sci2TutorialRegistrants.csv

| 1 | A         | В                                                 | C                                                 |
|---|-----------|---------------------------------------------------|---------------------------------------------------|
| 1 | Last Name | Affiliation                                       | Background                                        |
| 2 | Di Gangi  | Loyola University Maryland                        | Statistics                                        |
| 3 | Cogburn   | COTELCO, American University/ Syracuse University | Information Science and Technology                |
| 1 | Coleman   | Duke University                                   | Graduate Student                                  |
| 5 | McCain    | Drexel University                                 | Life Sciences, Information science, bibliometrics |
| 5 | Hewes     | NIH                                               | Chemistry                                         |
| 7 | Fearon    | NIH                                               | Biology                                           |
| 8 | Webber    | NIH                                               |                                                   |

Total of 79 registrants on Oct 10, 2011. Affiliations with more than two participants:

| Affiliations                                | #  |
|---------------------------------------------|----|
| NSF                                         | 26 |
| NIH                                         | 16 |
| IDA Science and Technology Policy Institute | 3  |
| AAAS                                        | 2  |
| AAAS/NSF                                    | 2  |
| Discovery Logic, Thomson Reuters            | 2  |
| DoE                                         | 2  |
| NOAA                                        | 2  |
| USDA                                        | 2  |

5

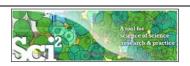

# Using the Sci2 Tool to Visualize Tutorial Registrants

Use 'File > Read' to load cleaned Sci2TutorialRegistrants.csv

|   |           |                                                   | _                 |                                                                                                    |                                      |                       |              |   |
|---|-----------|---------------------------------------------------|-------------------|----------------------------------------------------------------------------------------------------|--------------------------------------|-----------------------|--------------|---|
| 1 | А         | В                                                 | С                 |                                                                                                    |                                      |                       |              |   |
| 1 | Last Name | Affiliation                                       | Background        |                                                                                                    |                                      |                       |              |   |
| 2 | Di Gangi  | Loyola University Maryland                        | Statistics        | 000                                                                                                    | i2 Tool                              |                       |              |   |
| 3 | Cogburn   | COTELCO, American University/ Syracuse University | Information Scie  |                                                                                                    | Data Preparation                     | Preprocessing         | Analysis     | 1 |
| 4 | Coleman   | Duke University                                   | Graduate Stude    | All Control of the Control of the Co |                                      |                       | ,            |   |
| 5 | McCain    | Drexel University                                 | Life Sciences, In |                                                                                                    |                                      | vs with Multitudi     |              |   |
| 6 | Hewes     | NIH                                               | Chemistry         | Wel                                                                                                    | Kemove Kos                           | es veitri ividititadi | rious rieius |   |
| 7 | Fearon    | NIH                                               | Biology           | Scie                                                                                                    | Extract Direc                        | ted Network           |              |   |
| 8 | Webber    | NIH                                               |                   | Nati                                                                                                    | S. M Extract Dance Citation National |                       |              |   |
| _ | -         | D E D M                                           | 7.4               | S. M                                                                                                    |                                      |                       | rk           |   |

Run 'Data Preparation > Extract Bipartite Network'

With parameter values:

Optional: Calculate Node Degree

Visualize resulting Bipartite network

Extract Bipartite Network

Extract Bipartite Network

Extract a bipartite network from two columns in the table. If the column values may lat multiple entries, enter the special text which delimits them.

First column

Last Name

Second column

Affiliation

Text Delimiter

//

Aggregate Function File C:/Users/katy/Desktop/TOOLS/sd2-2011.09.30

Browse

OK Cancel

from Last Name and Org' using 'Visualization > Network > GUESS' and Layout > GEM', Layout > Bin Pack'

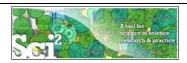

# Sci2 Tool – Visualize Workshop Attendees: Bi-partite People-Affiliation Network

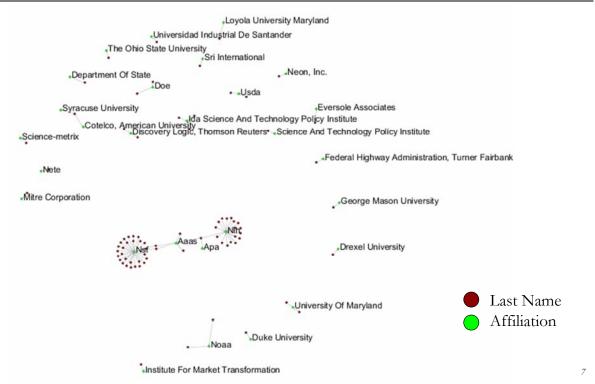

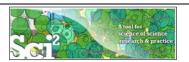

# Sci2 Tool – Visualize Workshop Attendees: Bi-partite People-Background Network

Use File > Read' to load cleaned Sci2TutorialRegistrants.csv

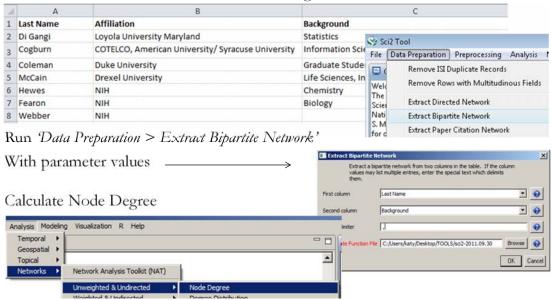

Then select Branch Background and run 'Visualization' Network > GUESS.'

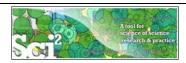

# Sci2 Tool – Visualize Workshop Attendees: Bi-partite People-Background Network

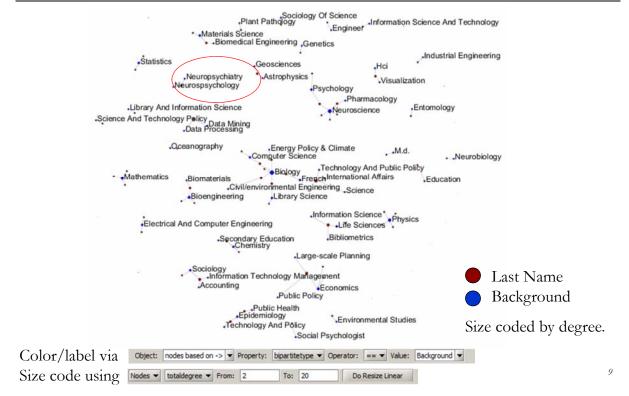

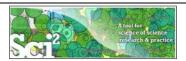

## Sci2 Tool – Visualize Workshop Attendees: Bi-partite People-Background Network

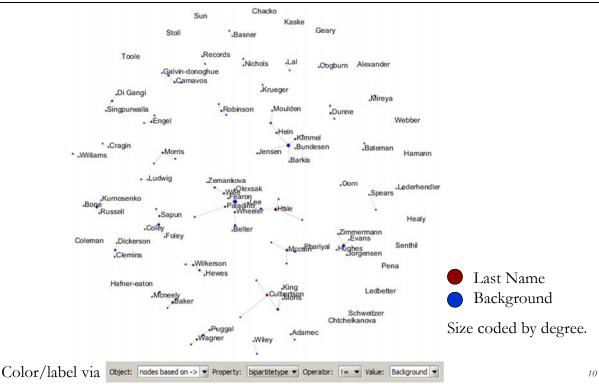

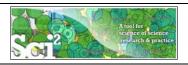

## Wordle.net of "Interest to Learn" Response

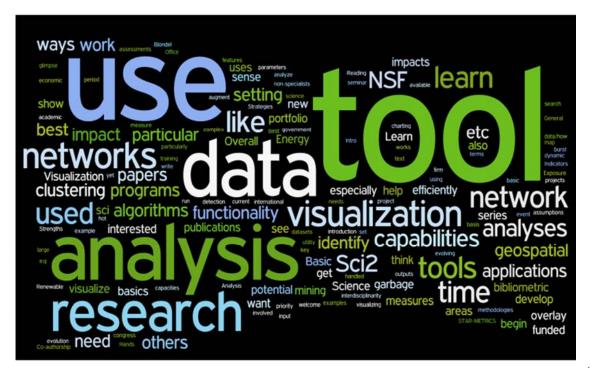

11

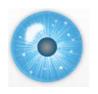

## **Workshop Overview**

8:00a Welcome and Overview of Workshop and Attendees

## 8:15a Plug-and-Play Macroscopes, OSGi/CIShell Powered Tools

8:30a Sci2 Tool Basics

- Download and run the Sci2 Tool.
- Load, analyze, and visualize family and business networks
- > Studying four major network science researchers
  - Load and clean a dataset; process raw data into networks
  - Find basic statistics and run various algorithms over the network
  - Visualize as either a circular hierarchy or network

#### 10:00 Break

10:15a Sci2 Tool Novel Functionality

- Horizontal line graph of NSF projects
- Geospatial maps aggregated by congressional districts
- **Evolving collaboration networks**
- **R-Bridge**

11:00a Outlook and Q&A

11:30 Adjourn

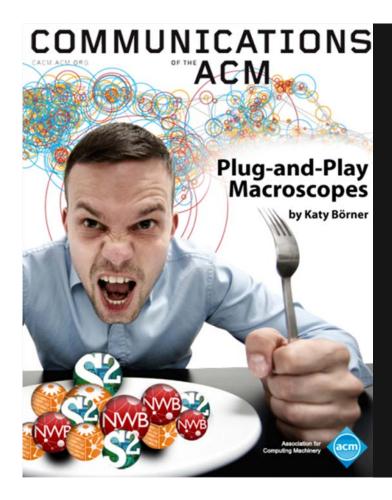

Börner, Katy. (March 2011). Plug-and-Play Macroscopes. *Communications of the ACM*, 54(3), 60-69.

Video and paper are at <a href="http://www.scivee.tv/node/27704">http://www.scivee.tv/node/27704</a>

13

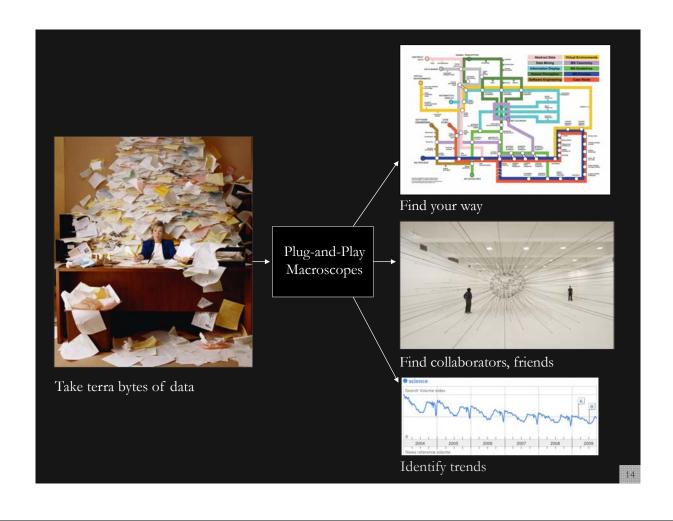

## **Macroscopes**

Decision making in science, industry, and politics, as well as in daily life, requires that we make sense of data sets representing the structure and dynamics of complex systems. Macroscopes provide a "vision of the whole," helping us "synthesize" the related elements and enabling us to detect patterns, trends, and outliers while granting access to myriad details. Rather than make things larger or

smaller, macroscopes let us observe what is at once too great, slow, or complex for the human eye and mind to notice and comprehend.

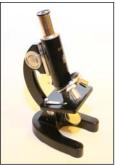

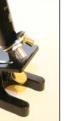

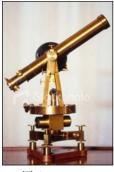

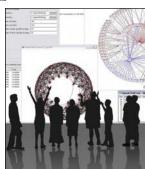

**Microscopes** 

**Telescopes** 

Macroscopes

15

# Plug-and-Play Macroscopes

While microscopes and telescopes are physical instruments, macroscopes resemble continuously changing bundles of

software plug-ins. Macroscopes make it easy to select and combine algorithm and tool plug-ins but also interface plug-ins, workflow support, logging, scheduling, and other plug-ins needed for scientifically rigorous yet effective work.

They make it easy to share plug-ins via email, flash drives, or online. To use new plugins, simply copy the files into the plug-in directory, and they appear in the tool menu ready for use. No restart of the tool is necessary. **Sharing** algorithm components, tools, or novel interfaces becomes as easy as sharing images on Flickr or videos on YouTube. Assembling custom tools is as quick as compiling your custom music collection.

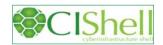

## OSGi & Cyberinfrastructure Shell (CIShell)

- ➤ CIShell (<a href="http://cishell.org">http://cishell.org</a>) is an open source software specification for the integration and utilization of datasets, algorithms, and tools.
- ➤ It extends the Open Services Gateway Initiative (OSGi) (<a href="http://osgi.org">http://osgi.org</a>), a standardized, component oriented, computing environment for networked services widely used in industry since more than 10 years.
- > Specifically, CIShell provides "sockets" into which existing and new datasets, algorithms, and tools can be plugged using a wizard-driven process.

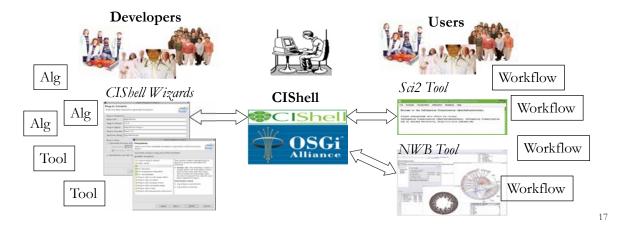

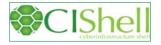

# OSGi/CIShell-Powered Tools Support Algorithm Sharing

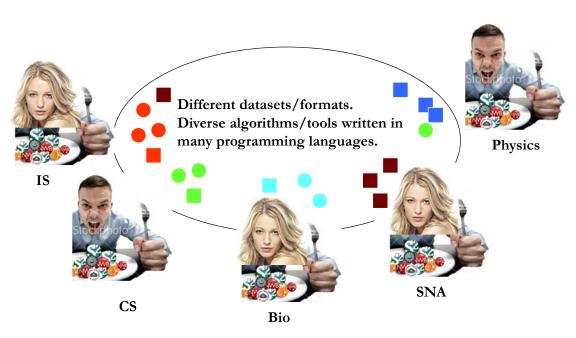

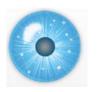

### **Tutorial Overview**

8:00a Welcome and Overview of Workshop and Attendees 8:15a Plug-and-Play Macroscopes, OSGi/CIShell Powered Tools

### 8:30a Sci2 Tool Basics

- Download and run the Sci2 Tool
- Load, analyze, and visualize family and business networks
- Studying four major network science researchers
  - Load and clean a dataset; process raw data into networks
  - Find basic statistics and run various algorithms over the network
  - Visualize as either a circular hierarchy or network

### 10:00 Break

10:15a Sci2 Tool Novel Functionality

- Horizontal line graph of NSF projects
- > Geospatial maps aggregated by congressional districts
- Evolving collaboration networks
- **R-Bridge**

11:00a Outlook and Q&A

11:30 Adjourn

19

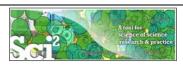

## Science of Science (Sci2) Tool

http://sci2.cns.iu.edu

- Explicitly designed for SoS research and practice, well documented, easy to use.
- Empowers many to run common studies while making it easy for exports to perform novel research.
- Advanced algorithms, effective visualizations, and many (standard) workflows.
- Supports micro-level documentation and replication of studies.
- Is open source—anybody can review and extend the code, or use it for commercial purposes.

OPINION

## SUMMARY

- Existing metrics have known flaws
- A reliable, open, joined-up data infrastructure is needed
- Data should be collected on the full range of scientists' work
- Social scientists and economists should be involved

Vol 464|25 March 2010

# Let's make science metrics more scientific

To capture the essence of good science, stakeholders must combine forces to create an open, sound and consistent system for measuring all the activities that make up academic productivity, says **Julia Lane**.

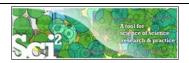

# Sci<sup>2</sup> Tool - "Open Code for S&T Assessment"

OSGi/CIShell powered tool with NWB plugins and many new scientometrics and visualizations plugins.

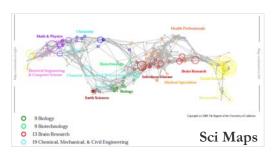

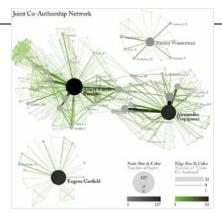

**GUESS Network Vis** 

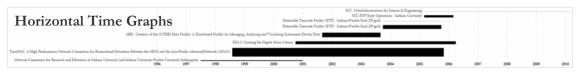

Börner, Katy, Huang, Weixia (Bonnie), Linnemeier, Micah, Duhon, Russell Jackson, Phillips, Patrick, Ma, Nianli, Zoss, Angela, Guo, Hanning & Price, Mark. (2009). Rete-Netzwerk-Red: Analyzing and Visualizing Scholarly Networks Using the Scholarly Database and the Network Workbench Tool. Proceedings of ISSI 2009: 12th International Conference on Scientometrics and Informetrics, Rio de Janeiro, Brazil, July 14-17. Vol. 2, pp. 619-630.

Sci<sup>2</sup> Tool Visualizations File Preprocessing Modeling Analysis Visualization Scientometrics Help GUESS Welcome to the Science of Science Tool (Sci The development of this tool is supported in Network Science center and the School of Li Geo Maps Radial Tree/Graph (prefuse alpha) Indiana University, the National Science Four Radial Tree/Graph with Annotation (prefuse beta) and IIS-0715303, and the James S. McDonnel Tree View (prefuse beta) Cyberinfrastructure portal (http://sci.slis.ind Tree Map (prefuse beta) The primary investigators are Katy Börner, In SciTech Strategies Inc. The Sci<sup>2</sup> tool was dev J. Duhon, Patrick A. Phillips, Chintan Tank, a Force Directed with Annotation (prefuse beta) Fruchterman-Reingold with Annotation (prefuse beta) Cyberinfrastructure Shell (http://cishell.org) for Network Science Center (http://cns.slis.ir DrL (VxOrd) Many algorithm plugins were derived from t (http://nwb.slis.indiana.edu). Specified (prefuse beta) Horizontal Line Graph Please cite as follows: Sci<sup>2</sup> Team. (2009). Science of Science Tool. Ir Circular Hierarchy Strategies Inc., http://sci.slis.indiana.ed Geo Map (circle annotations) Geo Map (region coloring annotations) Scheduler | Image Viewer Remove From List Remove completed RefMapper ! Algorithm Name Extract Co-Author Netw... 09/03/2009 00:15:20 AM ✓ Load and Clean ISI File 09/03/2009 00:15:05 AM Circular Hierarchy

21

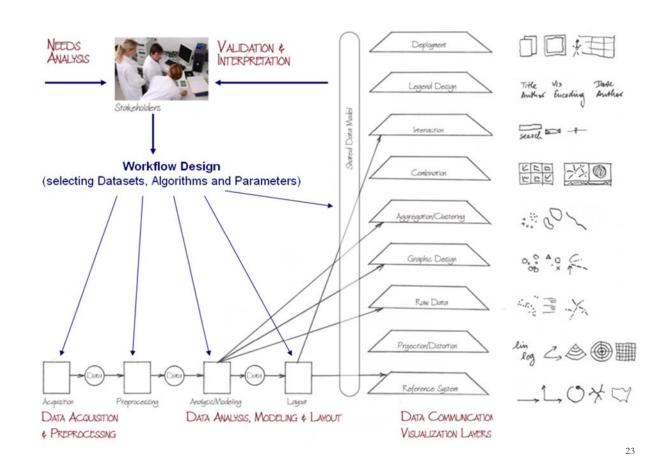

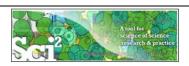

# Type of Analysis vs. Level of Analysis

| (1-100 records)                                | (101–10,000 records)                                                                  | (10,000 < records)                                                                                                    |
|------------------------------------------------|---------------------------------------------------------------------------------------|----------------------------------------------------------------------------------------------------|
| Individual person and their expertise profiles | Larger labs, centers,<br>universities, research<br>domains or states                  | All of NS all of scie                                                                                                    |
| Funding portfolio of one individual            | ic bursts<br>of PNAS                                                                  | 113 Years of P<br>Research                                                                                                  |
| Career trajectory of one individual            | intellectual la                                                                       | PNAS                                                                                                    |
|                                                | research                                                                              | VxOrd/Topic r<br>NIH funding                                                                                                |
| NSF work of one                                |                                                                                       | NIH's                                                                                                    |
|                                                | Funding portfolio of one individual  Career trajectory of one individual  NSI vork of | Funding portfolio of one individual  Career trajectory of one individual  Career trajectory of one individual  NSF Twork of |

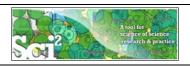

# Type of Analysis vs. Level of Analysis Covered Today:

|                                   | Micro/Individual<br>(1-100 records)            | Meso/Local<br>(101–10,000 records)                                                                                                    | Macro/Global<br>(10,000 < records)      |  |
|-----------------------------------|------------------------------------------------|----------------------------------------------------------------------------------------------------|-----------------------------------------|--|
| Statistical<br>Analysis/Profiling | Individual person and their expertise profiles | Larger labs, centers,<br>universities, research<br>domains, or states                                                                                                    | All of NSF, all of USA, all of science. |  |
| Temporal Analysis<br>(When)       | Funding portfolio of one individual            | Mapping in 20-year                                                                                                    | Physics                                 |  |
| Geospatial Analysis<br>(Where)    | Career trajectory individual                   |                                                                                                    | iations                                 |  |
| Topical Analysis<br>(What)        |                                                | as Sanda Sanda San | Ord/Topic maps of<br>H funding          |  |
| Network Analysis<br>(With Whom?)  | NSF Co-P<br>one indivi                         | D-auth                                                                                                    | H's core competency                     |  |
|                                   |                                                |                                                                                                    |                                         |  |

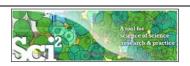

# Sci² Tool – Supported Data Formats

### Input:

Network Formats

- GraphML (\*.xml or \*.graphml)
- ➤ XGMML (\*.xml)
- Pajek .NET (\*.net)
- NWB (\*.nwb)

Scientometric Formats

- > ISI (\*.isi)
- ➤ Bibtex (\*.bib)
- > Endnote Export Format (\*.enw)
- Scopus csv (\*.scopus)
- > NSF csv (\*.nsf)

### Other Formats

- Pajek Matrix (\*.mat)
- TreeML (\*.xml)
- Edgelist (\*.edge)
- > CSV (\*.csv)

### Output:

Network File Formats

- ➤ GraphML (\*.xml or \*.graphml)
- Pajek .MAT (\*.mat)
- Pajek .NET (\*.net)
- NWB (\*.nwb)
- ➤ XGMML (\*.xml)
- CSV (\*.csv)

### Image Formats

- JPEG (\*.jpg)
- ➤ PDF (\*.pdf)
- PostScript (\*.ps)

Formats are documented at <a href="http://sci2.wiki.cns.iu.edu/display/SCI2TUTORIAL/2.3+Data+Formats">http://sci2.wiki.cns.iu.edu/display/SCI2TUTORIAL/2.3+Data+Formats</a>.

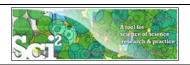

## Sci<sup>2</sup> Tool - Supported Tools

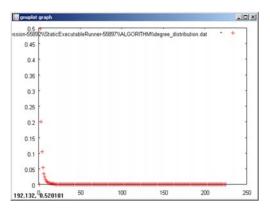

### Gnuplot

portable command-line driven interactive data and function plotting utility <a href="http://www.gnuplot.info/">http://www.gnuplot.info/</a>.

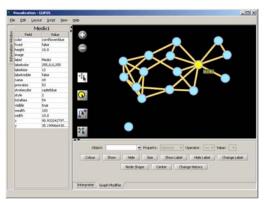

### **GUESS**

exploratory data analysis and visualization tool for graphs and networks.

https://nwb.slis.indiana.edu/community/?n=VisualizeData.GUESS.

27

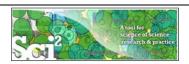

# Sci<sup>2</sup> Tool: Download, Install, and Run

## Sci2 Tool v0.5 Alpha (April 4, 2011)

Can be freely downloaded for all major operating systems from

http://sci2.cns.iu.edu

Select your operating system from the pull down menu and download. Unpack into a /sci2 directory.

Run /sci2/sci2.exe

Sci2 Manual is at

http://sci2.wiki.cns.iu.edu

### Cite as

Sci<sup>2</sup> Team. (2009). Science of Science (Sci<sup>2</sup>) Tool. Indiana University and SciTech Strategies, <a href="http://sci2.cns.iu.edu">http://sci2.cns.iu.edu</a>

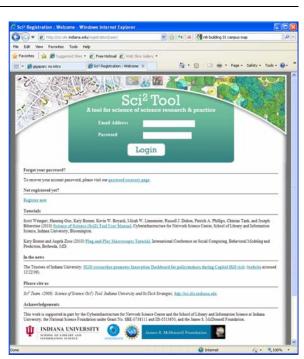

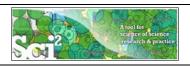

### Sci<sup>2</sup> Tool: Download, Install, and Run

## Sci2 Tool v0.5 Alpha (April 4, 2011)

- Supports ASCII UTF-8 characters
- Web-based Yahoo! and desktop Geocoders
- U.S. and World geomapper
- Customizable stop word lists
- Merging of networks
- New home page, wiki-based tutorial
- Bug fixes, streamlined workflows

sci2-N-1.0.0.201008130505NGT-macosx.carbon.ppc.zip
sci2-N-1.0.0.201008130505NGT-macosx.carbon.x86.zip
sci2-N-1.0.0.201008130505NGT-macosx.cocoa.x86\_64.zip
sci2-N-1.0.0.201008130505NGT-win32.win32.x86.zip

Sci2 Tool runs on Windows, Mac, and Linux.

Unzip.

Run /sci2/sci2.exe

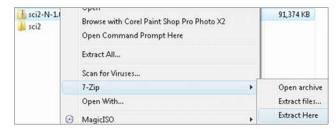

20

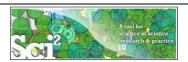

## Sci2 Tool Interface Components

See also http://sci2.wiki.cns.iu.edu/2.2+User+Interface

#### Use

- Menu to read data, run algorithms.
- Console to see work log, references to seminal works.
- ➤ Data Manager to select, view, save loaded, simulated, or derived datasets.
- Scheduler to see status of algorithm execution.

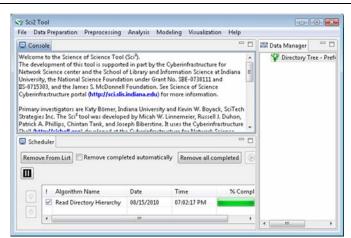

All workflows are recorded into a log file (see /sci2/logs/...), and soon can be rerun for easy replication. If errors occur, they are saved in a error log to ease bug reporting.

All algorithms are documented online; workflows are given in tutorials, see Sci2 Manual at <a href="http://sci2.wiki.cns.iu.edu">http://sci2.wiki.cns.iu.edu</a>

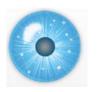

### **Tutorial Overview**

8:00a Welcome and Overview of Workshop and Attendees 8:15a Plug-and-Play Macroscopes, OSGi/CIShell Powered Tools

### 8:30a Sci2 Tool Basics

- Download and run the Sci2 Tool
- Load, analyze, and visualize family and business networks
- Studying four major network science researchers
  - Load and clean a dataset; process raw data into networks
  - Find basic statistics and run various algorithms over the network
  - Visualize as either a circular hierarchy or network

### 10:00 Break

10:15a Sci2 Tool Novel Functionality

- Horizontal line graph of NSF projects
- > Geospatial maps aggregated by congressional districts
- Evolving collaboration networks
- **R-Bridge**

11:00a Outlook and Q&A

11:30 Adjourn

31

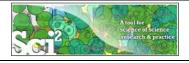

# Padgett's Florentine Families – Load, analyze, and visualize family and business networks

Florentine families related through business ties (specifically, recorded financial ties such as loans, credits and joint partnerships) and marriage alliances.

### Node attributes

- Wealth: Each family's net wealth in 1427 (in thousands of lira).
- Priorates: The number of seats on the civic council held between 1282-1344.
- Totalities: Number of business/marriage ties in complete dataset of 116 families.

### Edge attributes:

- ➤ Marriage T/F
- Business T/F

"Substantively, the data include families who were locked in a struggle for political control of the city of Florence around 1430. Two factions were dominant in this struggle: one revolved around the infamous Medicis, the other around the powerful Strozzis."

More info is at <a href="http://svitsrv25.epfl.ch/R-doc/library/ergm/html/florentine.html">http://svitsrv25.epfl.ch/R-doc/library/ergm/html/florentine.html</a>

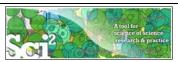

# Padgett's Florentine Families – Load, analyze, and visualize family and business networks

|                                                                                                    | *Nodes                                                |          |
|----------------------------------------------------------------------------------------------------|-------------------------------------------------------|----------|
|                                                                                                    | id*int label*string wealth*int totalities*int         | 1        |
| Florentine families related through b                                                                                                    | priorates*int                                         | es such  |
| as loans, credits and joint partnership                                                                                                    | 1 "Acciaiuoli" 10 2 53                                |          |
| NT 1 44 11 4                                                                                                    | 2 "Albizzi" 36 3 65                                   |          |
| Node attributes                                                                                                    | 3 "Barbadori" 55 14 0                                 |          |
| Wealth: Each family's net wealth                                                                                                    | 4 "Bischeri" 44 9 12                                  |          |
| Weards. Lacif failing 5 fiet weard                                                                                                    | 5 "Castellani" 20 18 22                               |          |
| Priorates: The number of seats of seats of se | 6 "Ginori" 32 9 0                                     |          |
|                                                                                                    | 7 "Guadagni" 8 14 21                                  |          |
| Totalities: Number of business/                                                                                                    | 8 "Lamberteschi" 42 14 0                              | lies.    |
| T. 1                                                                                                    | 9 "Medici" 103 54 53                                  |          |
| Edge attributes:                                                                                                    | 10 "Pazzi" 48 7 0                                     |          |
| Marriage T/F                                                                                                    | 11 "Peruzzi" 49 32 42                                 |          |
| Wainage 1/1                                                                                                    | 12 "Pucci" 3 1 0                                      |          |
| Business T/F                                                                                                    | 13 "Ridolfi" 27 4 38                                  |          |
| ,                                                                                                    | 14 "Salviati" 10 5 35                                 |          |
|                                                                                                    | 15 "Strozzi" 146 29 74                                | 1        |
| "Substantively, the data include fami                                                                                                    | 16 "Tornabuoni" 48 7 0                                | ıl       |
| control of the city of Florence arour                                                                                                    | *UndirectedEdges                                      |          |
| struggle: one revolved around the in                                                                                                    | source*int target*int marriage*string business*string | ful      |
|                                                                                                    | 7                                                     | uı       |
| Strozzis."                                                                                                    | 6 2 "T" "F"                                           |          |
| Mana in Caria at 1, 44-1, //anita m 25 an G                                                                                                    | 7 2 "T" "F"                                           | _1       |
| More info is at <a href="http://svitsrv25.epfl">http://svitsrv25.epfl</a>                                                                                                    | / 2                                                   | <u>1</u> |
|                                                                                                    | 5 3 "T" "T"                                           |          |
|                                                                                                    |                                                       | 33       |

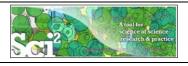

# Padgett's Florentine Families – Load, compute basic network properties & view in GUESS

- Load \*yoursci2directory\*/sampledata/socialscience/florentine.nwb
- Run 'Analysis > Network Analysis Toolkit (NAT)' to get basic properties.

This graph claims to be undirected.

Nodes: 16 Isolated nodes: 1

Node attributes present: label, wealth, totalities, priorates

Edges: 27

No self loops were discovered.

No parallel edges were discovered.

Edge attributes:

Nonnumeric attributes:

Example value

marriag...T

busines...F

Average degree: 3.375

There are 2 weakly connected components. (1 isolates)

The largest connected component consists of 15 nodes.

Did not calculate strong connectedness because this graph was not directed.

Density (disregarding weights): 0.225

- > Select network and run 'Visualization > GUESS' to open GUESS with file loaded.
- Apply 'Layout > GEM'.

34

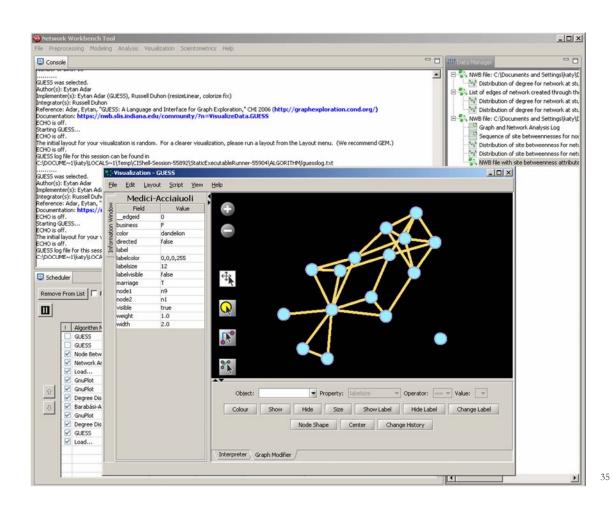

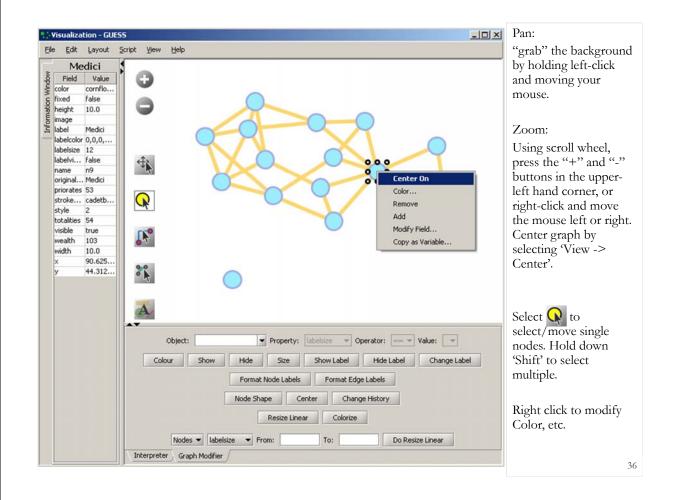

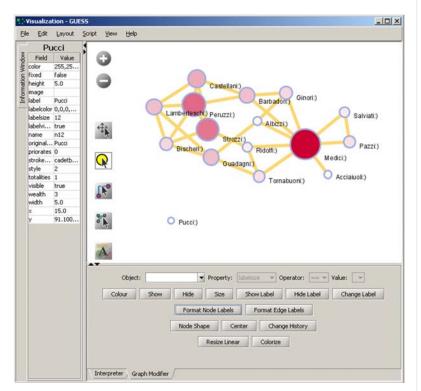

### Graph Modifier:

Select "all nodes" in the Object drop-down menu and click 'Show Label' button.

Select 'Resize Linear > Nodes > totalities' drop-down menu, then type "5" and "20" into the From" and To" Value box separately. Then select 'Do Resize Linear'.

Select 'Colorize> Nodes>totalities', then select white and enter (204,0,51) in the pop-up color boxes on in the "From" and "To" buttons.

Select "Format Node Labels", replace default text {originallabel} with your own label in the pop-up box 'Enter a formatting string for node labels.'

37

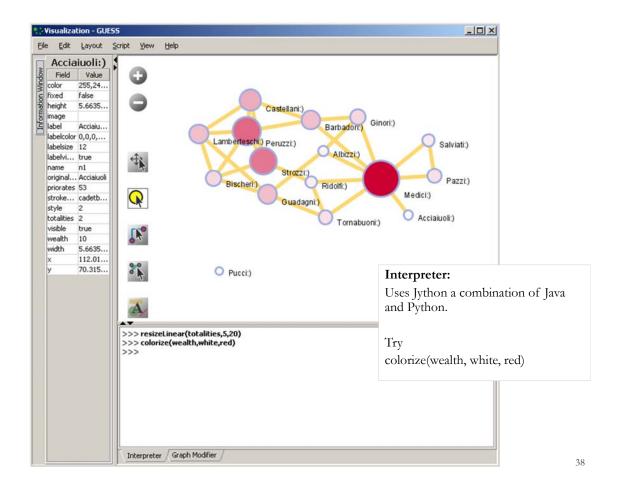

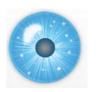

## Workshop Overview

8:00a Welcome and Overview of Workshop and Attendees 8:15a Plug-and-Play Macroscopes, OSGi/CIShell Powered Tools

#### 8:30a Sci2 Tool Basics

- Download and run the Sci2 Tool
- Load, analyze, and visualize family and business networks
- Studying four major network science researchers
  - Load and clean a dataset; process raw data into networks
  - Find basic statistics and run various algorithms over the network
  - Visualize as either a circular hierarchy or network

#### 10:00 Break

10:15a Sci2 Tool Novel Functionality

- Horizontal line graph of NSF projects
- > Geospatial maps aggregated by congressional districts
- Evolving collaboration networks
- R-Bridge

11:00a Outlook and Q&A

11:30 Adjourn

39

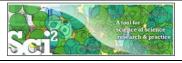

# Studying Four Major NetSci Researchers (ISI Data) using Database (section 5.1.4)

| FourNetSciResearcher | s.isi                                                                                                    |
|----------------------|----------------------------------------------------------------------------------------------------|
| Time frame:          | 1955-2007                                                                                                    |
| Region(s):           | Miscellaneous                                                                                                    |
| Topical Area(s):     | Network Science                                                                                                    |
| Analysis Type(s):    | Paper Citation Network, Co-Author Network, Bibliographic<br>Coupling Network, Document Co-Citation Network, Word Co-<br>Occurrence Network |

Thomson Reuter's Web of Knowledge (WoS) is a leading citation database. Access it via the "Web of Science" tab at <a href="http://www.isiknowledge.com">http://www.isiknowledge.com</a> (note: access to this database requires a paid subscription). Along with Scopus, WoS provides some of the most comprehensive datasets for scientometric analysis.

To find all publications by an author, search for the last name and the first initial followed by an asterisk in the author field.

http://sci2.wiki.cns.iu.edu/5.1.4+Studying+Four+Major+NetSci+Researchers+(ISI+Data)

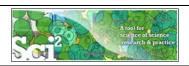

# Data Acquisition from Web of Science

In Dec 2007, we downloaded all papers by

- Eugene Garfield
- > Stanley Wasserman
- Alessandro Vespignani
- Albert-László Barabási

### from

- Science Citation Index
   Expanded (SCI-EXPANDED)
   --1955-present
- Social Sciences Citation Index (SSCI)--1956-present
- Arts & Humanities Citation
   Index (A&HCI)--1975-present

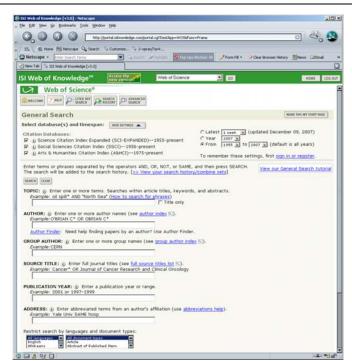

41

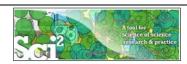

## **Comparison of Counts**

No books and other non-WoS publications are covered.

|                        | Age | Total # Cites | Total # Papers | H-Index       |
|------------------------|-----|---------------|----------------|---------------|
| Eugene Garfield        | 82  | 1,525         | 672            | 31            |
| Stanley Wasserman      |     | 122           | 35             | 17            |
| Alessandro Vespignani  | 42  | 451           | 101            | 33            |
| Albert-László Barabási | 40  | 2,218         | 126            | 47 (Dec 2007) |
|                        | 41  | 16,920        | 159            | 52 (Dec 2008) |
|                        | 44  | 30,102        | 201            | 68 (April 11) |

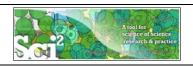

#### **Extract Co-Author Network**

Load\*yoursci2directory\*/sampledata/scientometrics/isi/FourNetSciResearchers.isi' using 'File > Load ... '

And file with 361 records appears in the Data Manager.

Duplicates were removed, author names normalized. Log file exists.

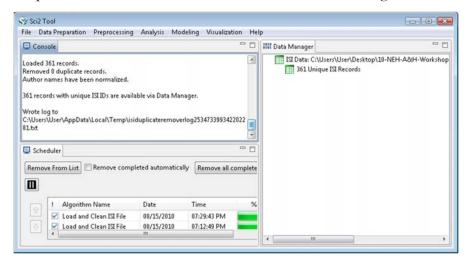

43

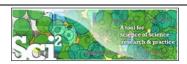

### **Extract Co-Author Network**

(see section 5.1.4.2 on correcting duplicate/misspelled author names)

To extract the co-author network, select the '361 Unique ISI Records' table and run Data Preparation > Extract Co-Author Network' using isi file format:

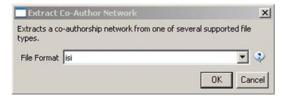

The result is an undirected but weighted network of co-authors in the Data Manager.

Run 'Analysis > Network > Network Analysis Toolkit (NAT)' to calculate basic properties: the network has 247 nodes and 891 edges.

Use 'Analysis > Network > Unweighted and Undirected > Node Degree' to calculate the number of neighbors for each node independent of co-authorship weight.

To view the complete network, select the Extracted Co-Authorship Network' and run 'Visualization' Networks > GUESS'.

Network is loaded with random layout. In GUESS, run \*Layout > GEM' and 'Layout > Bin Pack' to improve layout. Run 'Script > Run Script ...' and select ' yoursci2directory/scripts/GUESS/co-author-nw.py'.

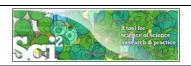

## Co-Author Network of all Four NetsSci Researchers

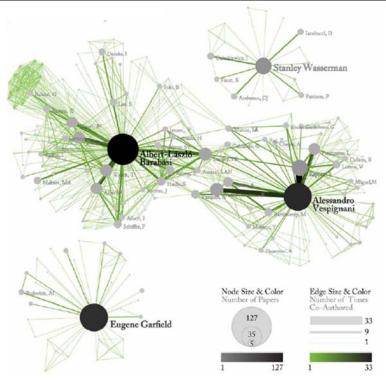

45

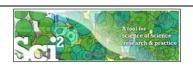

## Co-Author Network of all Four NetsSci Researchers

Use the GUESS Graph Modifier to change color and size coding.

Calculate node degrees in Sci2 Tool.

Use a graphic program to add legend.

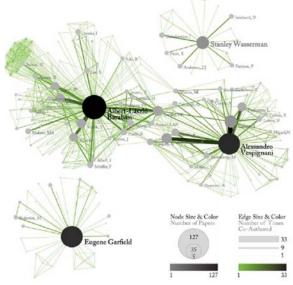

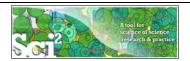

# Individual Co-Author Networks (Read/map 4 files separately)

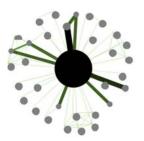

Eugene Garfield

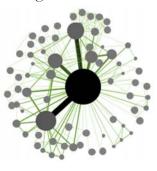

Alessandro Vespignani

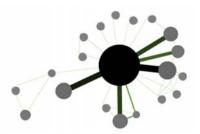

Stanley Wasserman

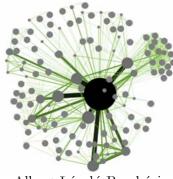

Albert-László Barabási

47

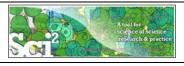

# Network Visualization: Node Layout

Load and Clean ISI File was selected. Loaded 361 records. Removed 0 duplicate records. Author names have been normalized. 361 records with unique ISI IDs are available via Data Manager.

.....

Extract Co-Author Network was selected.

Input Parameters:

File Format: isi

. . . . . . . . . .

Network Analysis Toolkit (NAT) was selected.

Nodes: 247 Edges: 891

.....

GUESS was selected.

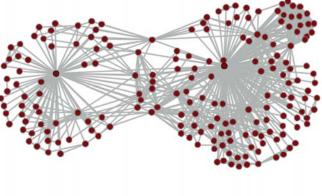

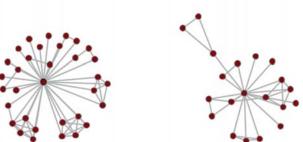

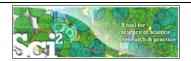

# Network Visualization: Color/Size Coding by Data Attribute Values

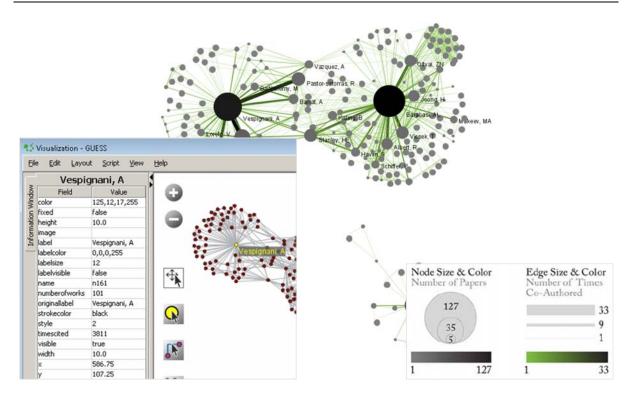

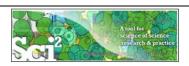

# Network Visualization: Giant Component

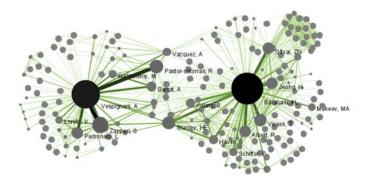

Weak Component Clustering was selected.

Implementer(s): Russell Duhon Integrator(s): Russell Duhon

Input Parameters:

Number of top clusters: 10

3 clusters found, generating graphs for the top 3 clusters.

.....

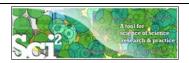

# Network Visualization: Color/Size Coding by Degree

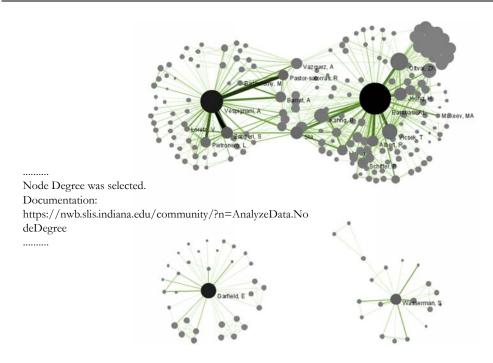

51

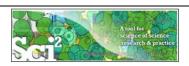

# Network Visualization: Color/Size Coding by Betweeness Centrality

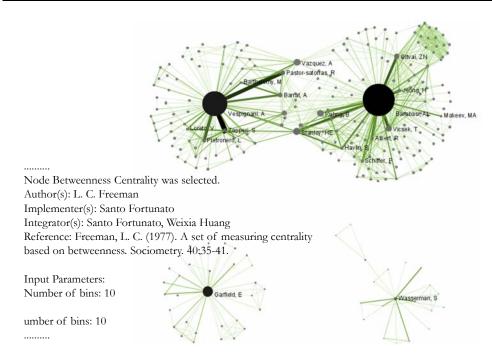

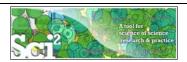

# Network Visualization: Reduced Network After Pathfinder Network Scaling

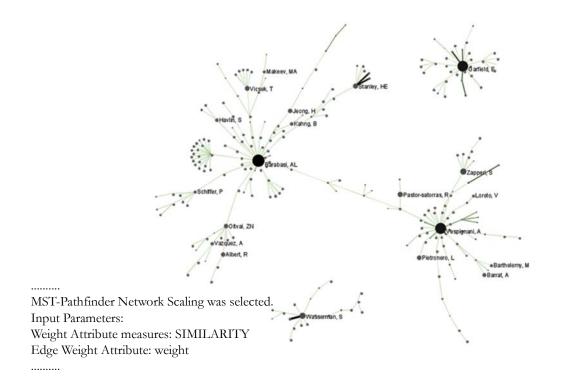

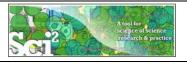

# Network Visualization: Circular Hierarchy Visualization

## Select Co-Author Network and run Blondel Community detection:

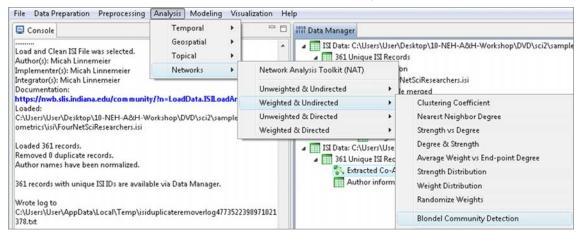

## With parameter values

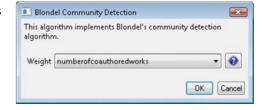

54

53

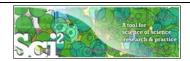

# **Network Visualization:** Circular Hierarchy Visualization

Visualize resulting file using 'Visualization' > Networks > Circular Hierarchy' with parameter values

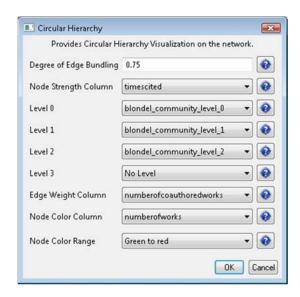

55

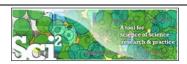

## **Network Visualization:** Circular Hierarchy Visualization

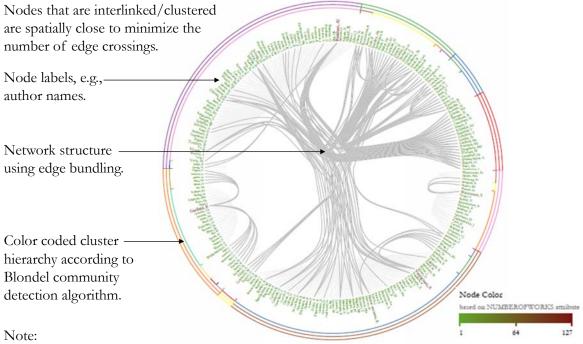

Header/footer info, legend, and more meaningful color coding are under development.

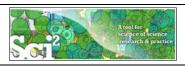

## Paper-Citation Network Layout

To extract the paper-citation network, select the '361 Unique ISI Records' table and run 'Data Preparation' > Extract Paper Citation Network.'

The result is a unweighted, directed network of papers linked by citations, named Extracted paper-citation network in the Data Manager.

Run NAT to calculate that the network has 5,342 nodes and 9,612 edges. There are 15 weakly connected components. (0 isolates)

Run 'Analysis > Networks > Unweighted and Directed > Weak Component Clustering' with parameters

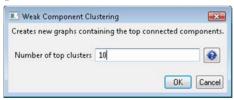

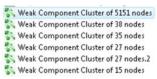

to identify top-10 largest components. The largest (giant) component has 5,151 nodes.

To view the complete network, select the network and run 'Visualization' > GUESS'.

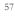

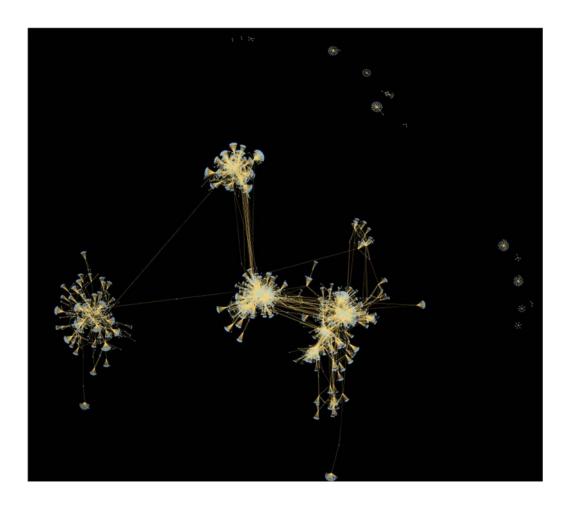

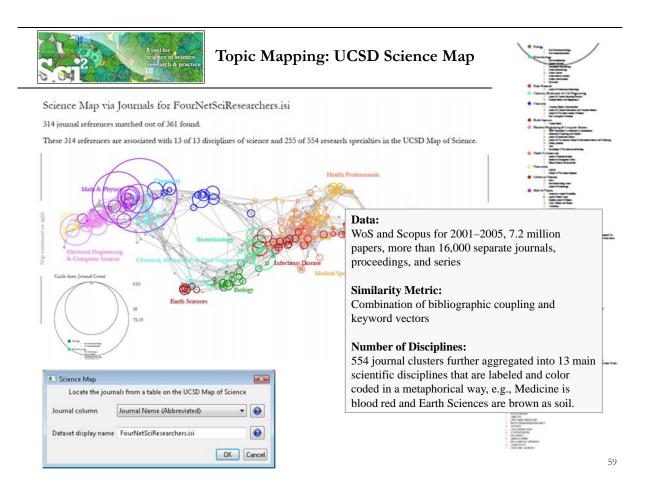

## How to Read the UCSD Map

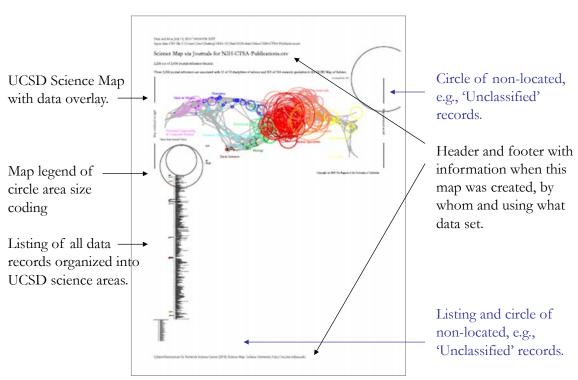

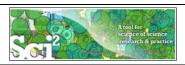

# General Network Extraction: Weighted, Undirected Co-Occurrence Network

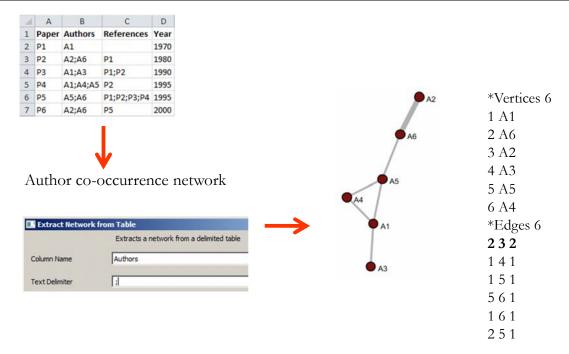

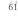

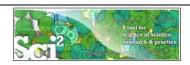

# General Network Extraction: Unweighted, Directed Bipartite Network

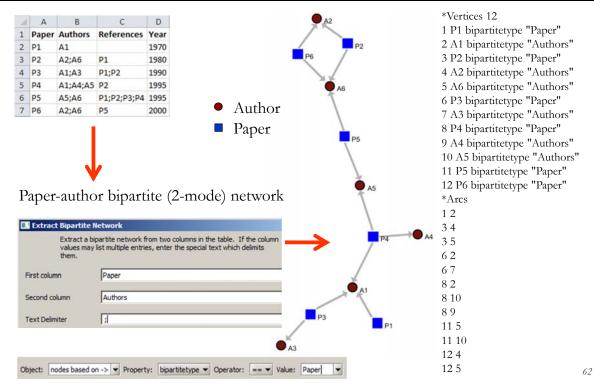

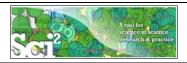

## General Network Extraction: Unweighted, Directed Network

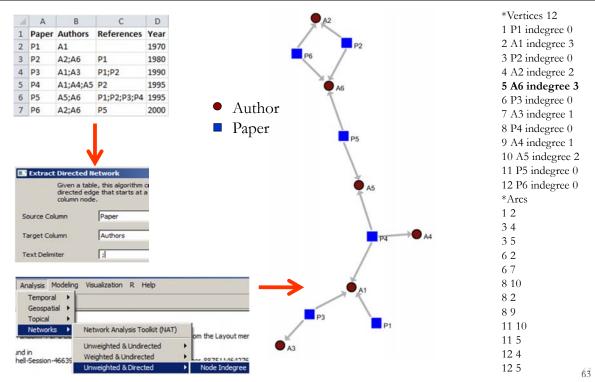

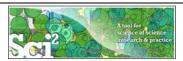

# General Network Extraction: Unweighted, Directed Paper-Citation Network

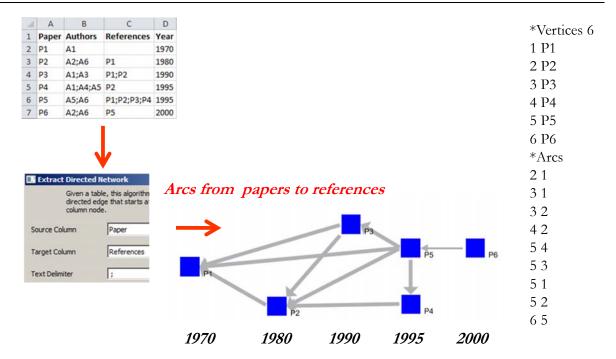

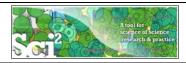

## General Network Extraction: Unweighted, Directed Bi-Partite Network

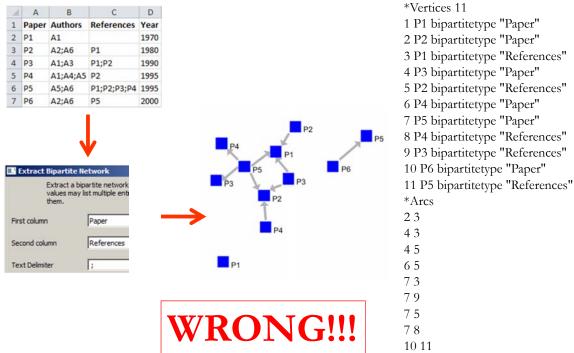

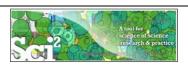

# ISI Paper-Citation Network Extraction

C

D

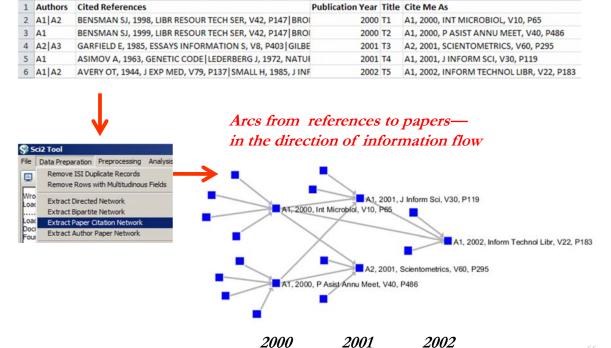

65

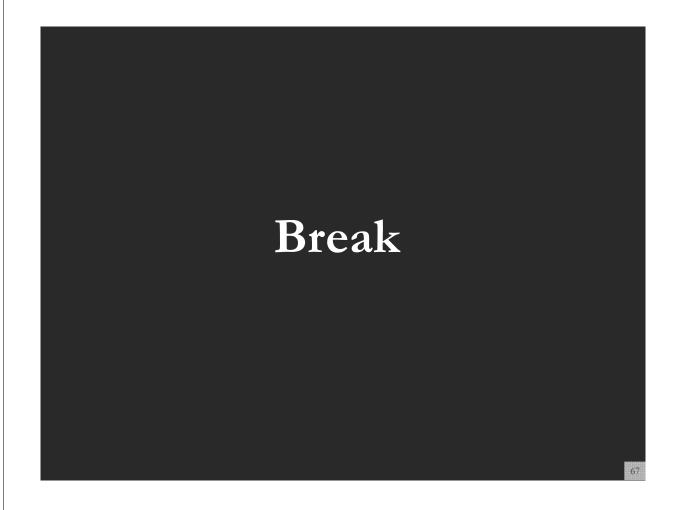

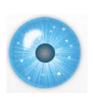

### **Tutorial Overview**

8:00a Welcome and Overview of Workshop and Attendees 8:15a Plug-and-Play Macroscopes, OSGi/CIShell Powered Tools 8:30a Sci2 Tool Basics

- Download and run the Sci2 Tool.
- Load, analyze, and visualize family and business networks
- Studying four major network science researchers
  - Load and clean a dataset; process raw data into networks
  - Find basic statistics and run various algorithms over the network
  - Visualize as either a circular hierarchy or network

10:00 Break

## 10:15a Sci2 Tool Novel Functionality

- Horizontal line graph of NSF projects
- Geospatial maps aggregated by congressional districts
- Evolving collaboration networks
- **R-Bridge**

11:00a Outlook and Q&A 11:30 Adjourn

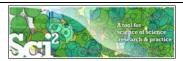

# Horizontal line graph of NSF projects

#### Download NSF data

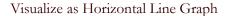

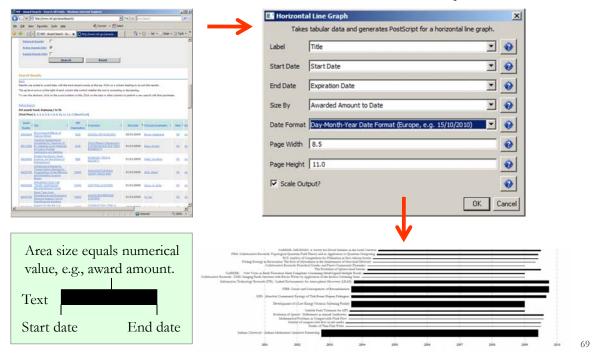

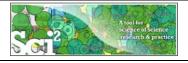

# Horizontal line graph of NSF projects

# NSF Awards Search via <a href="http://www.nsf.gov/awardsearch">http://www.nsf.gov/awardsearch</a>

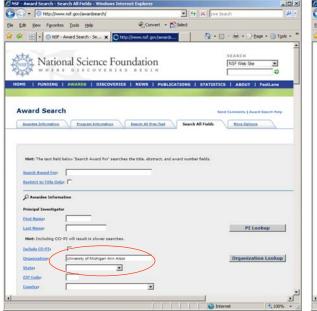

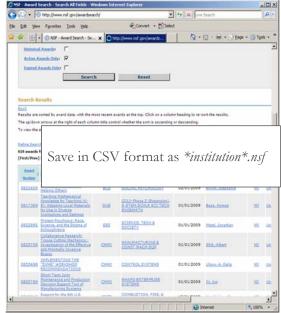

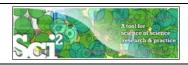

### Horizontal line graph of NSF projects

Download and load a dataset of your choice or load one of the sample data files, e.g., 'sampledata/ scientometrics/ nsf/Michigan.nsf.'

Run 'Visualization > Temporal > Horizontal Line Graph' using parameters:

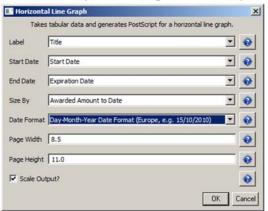

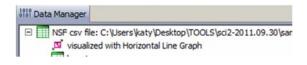

Save 'visualized with Hotizontal Line Graph' as ps or eps file. Convert into pdf and view. Zoom to see details in visualizations of large datasets, e.g., all NSF awards ever made.

71

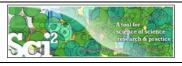

## Horizontal line graph of NSF projects

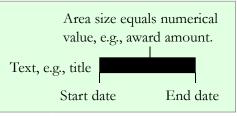

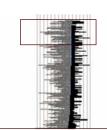

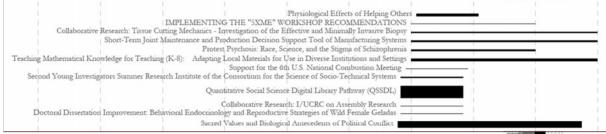

More NSF data workflows can be found in wiki tutorial:

- 5.1.3 Funding Profiles of Three Researchers at Indiana University (NSF Data)
- 5.2.1 Funding Profiles of Three Universities (NSF Data)
- 5.2.3 Biomedical Funding Profile of NSF (NSF Data)

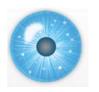

#### **Tutorial Overview**

8:00a Welcome and Overview of Workshop and Attendees 8:15a Plug-and-Play Macroscopes, OSGi/CIShell Powered Tools 8:30a Sci2 Tool Basics

- Download and run the Sci2 Tool
- Load, analyze, and visualize family and business networks
- Studying four major network science researchers
  - Load and clean a dataset; process raw data into networks
  - Find basic statistics and run various algorithms over the network
  - Visualize as either a circular hierarchy or network

#### 10:00 Break

## 10:15a Sci2 Tool Novel Functionality

- Horizontal line graph of NSF projects
- Geospatial maps aggregated by congressional districts
- Evolving collaboration networks
- **R-Bridge**

11:00a Outlook and Q&A

11:30 Adjourn

73

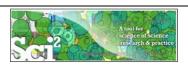

## Geospatial maps with congressional districts

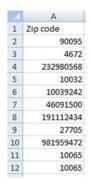

#### Identify Congressional District, Latitude, Longitude

|   | A         | В                      | C          | D            |
|---|-----------|------------------------|------------|--------------|
| 1 | Zip code  | Congressional District | Latitude   | Longitude    |
| 2 | 90095     | CA-30                  | 34.0735035 | -118.6645815 |
| 3 | 4672      | ME-02                  | 45.818717  | -69.0290345  |
| 4 | 232980568 | VA-03                  | 37.270472  | -77.0699835  |

#### Aggregate/Count identical Congressional Districts

| A                      | В                                                 | C                                                                                | D                                                                                                    |
|------------------------|---------------------------------------------------|----------------------------------------------------------------------------------|----------------------------------------------------------------------------------------------------|
| Congressional District | Latitude                                          | Longitude                                                                        | Count                                                                                                    |
| CA-30                  | 34.0735035                                        | -118.6645815                                                                     | 4                                                                                                    |
| ME-02                  | 45.818717                                         | -69.0290345                                                                      | 2                                                                                                    |
| VA-03                  | 37.270472                                         | -77.0699835                                                                      | 1                                                                                                    |
| NY-15                  | 40.8341475                                        | -73.9342095                                                                      | 4                                                                                                    |
|                        | Congressional District<br>CA-30<br>ME-02<br>VA-03 | Congressional District Latitude CA-30 34.0735035 ME-02 45.818717 VA-03 37.270472 | Congressional District         Latitude         Longitude           CA-30         34.0735035         -118.6645815           ME-02         45.818717         -69.0290345           VA-03         37.270472         -77.0699835 |

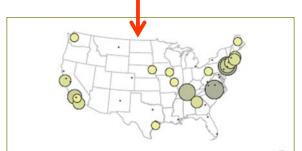

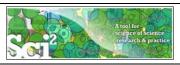

#### Relevant Sci2 Manual entry

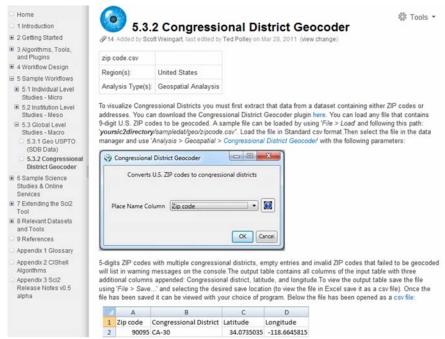

http://sci2.wiki.cns.iu.edu/5.3.2+Congressional+District+Geocoder

75

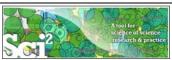

#### Relevant CIShell plugin

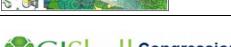

## **Congressional District Geocoder**

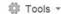

Added by Ted Polley, last edited by Chin Hua Kong on Mar 29, 2011 (view change)

#### Description

This algorithm converts the given **9-digits U.S. ZIP codes (ZIP+4 codes)** into its congressional distributions and geographical coordinates (latitude and longitude). The Benchmark is 50,000 ZIP codes per second. Download the plugin here.

#### **Pros & Cons**

- The algorithm is using a local database mapping with 25MB file size. It will increase the application size dramatically. So it is build
  as an external plugin
- For first execution in the same application window, the plugin required 5 seconds to load the database. The consequent execution will not required the pre-loading phase.
- Since some 5-digits ZIP codes contain multiple districts, the 9-digits ZIP codes is required for the conversion. Warning message will be printed to notice user if the given 5-digits ZIP codes contain multiple districts
- 4. Congressional district might be varied by each election. The database would need to be maintained and updated relatively.

#### **Applications**

This plugin only support U.S. ZIP codes. It convert 9-digits ZIP codes to their belonging congressional district. It is an external plugin since the data size is so large. The dataset is based on the year 2008 election.

http://cishell.wiki.cns.iu.edu/Congressional+District+Geocoder

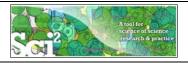

#### **Console Messages**

Load was selected

Documentation: http://wiki.cns.iu.edu/display/CISHELL/Data+Formats

......

Congressional District Geocoder was selected.

Implementer(s): Chin Hua Kong Integrator(s): Chin Hua Kong

Documentation: https://nwb.cns.iu.edu/community/?n=SampleData.CongressionalDistrictGeocoder

Input Parameters:

Place Name Column: Zip code

District values added to Congressional District, Latitude and Longitude respectively.

There are 2 rows with "33612" ZIP code, which could not been given a congressional district.

There are 1 rows with "2472" ZIP code, which could not been given a congressional district.

There are 3 rows with "10016" ZIP code, which could not been given a congressional district.

There are 1 rows with "11203" ZIP code, which could not been given a congressional district.

There are 1 rows with "60637" ZIP code, which could not been given a congressional district.

There are 1 rows with "70118" ZIP code, which could not been given a congressional district.

There are 1 rows with "60612" ZIP code, which could not been given a congressional district. There are 3 rows with "21205" ZIP code, which could not been given a congressional district.

There are 1 rows with "2467" ZIP code, which could not been given a congressional district.

5-digit ZIP codes may often be insufficient, as many zip codes contain multiple congressional districts. 9-digit zip codes may be required. If a

zip code was recently created, it may also not be contained in our database. Successfully converted 86 out of 100 ZIP codes to congressional districts.

77

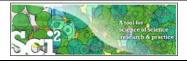

## Geospatial maps with congressional districts

# Run Preprocessing > General > Aggregate Data' using parameter values

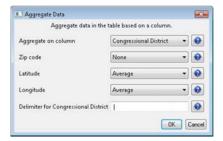

#### Note: Need lat/long for geomap.

Input Parameters:

Aggregate on column: Congressional District

Longitude: AVERAGE

Latitude: AVERAGE

Delimiter for Congressional District: |

Zip code: NONE

Aggregated by ": All rows of Latitude column were skipped due to no non-null, non-empty values.

Aggregated by ": All rows of Longitude column were skipped due to no non-null, non-empty values.

Frequency of unique "Congressional District" values added to "Count" column.

"Zip code" column has been deleted from the output. Since No aggregation was mentioned for it.

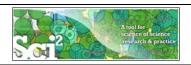

## Create Geo Map (Circle Annotation)

Geo Map (Circle Annotations) was selected.

Author(s): Joseph R. Biberstine Implementer(s): Joseph R. Biberstine Integrator(s): Joseph R. Biberstine

Documentation: http://wiki.cns.iu.edu/display/CISHELL/Geo+Map

Input Parameters:

Longitude: Longitude Size Circles By: CircleSize

Color Circle Exteriors By: None (no outer color)

Color Circle Interiors By: CircleSize

Exterior Color Scaling: Linear

Exterior Color Range: Yellow to Blue

Interior Color Range: Blue to Red

Size Scaling: Linear

Map: US States Author Name:

Interior Color Scaling: Linear

Latitude: Latitude

14 rows in the table did not specify all values needed to make a circle; those rows were skipped.

Printing PostScript..

Done.

Saved: C:\Users\katy\Desktop\geoMaps2903082942930990749.ps

Save ps file, convert to pdf, view.

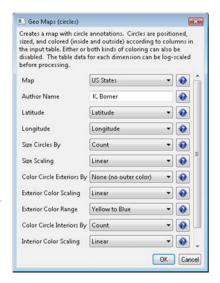

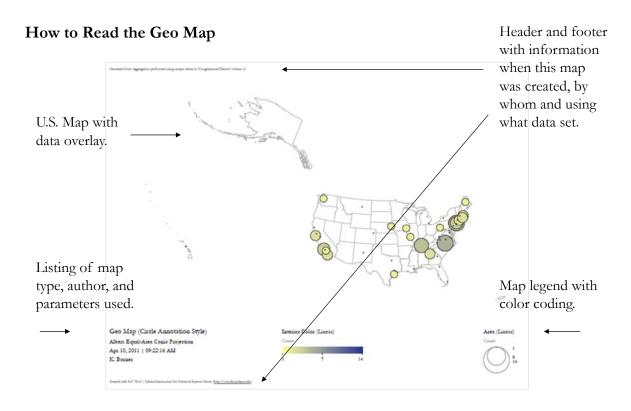

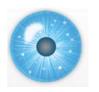

#### Workshop Overview

8:00a Welcome and Overview of Workshop and Attendees 8:15a Plug-and-Play Macroscopes, OSGi/CIShell Powered Tools 8:30a Sci2 Tool Basics

- Download and run the Sci2 Tool
- Load, analyze, and visualize family and business networks
- Studying four major network science researchers
  - Load and clean a dataset; process raw data into networks
  - Find basic statistics and run various algorithms over the network
  - Visualize as either a circular hierarchy or network

#### 10:00 Break

## 10:15a Sci2 Tool Novel Functionality

- Horizontal line graph of NSF projects
- Geospatial maps aggregated by congressional districts
- Evolving collaboration networks
- **R-Bridge**

11:00a Outlook and Q&A 11:30 Adjourn

81

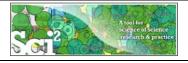

## Sci2 Demo II: Evolving collaboration networks

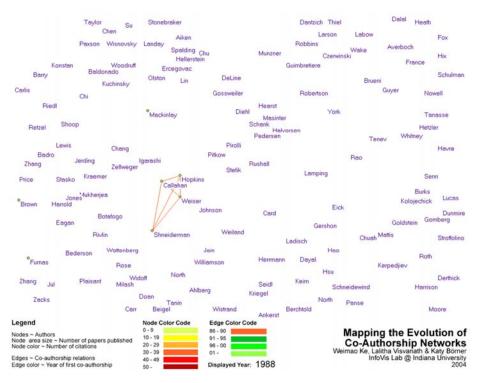

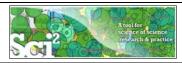

## Sci2 Demo II: Evolving collaboration networks

#### Load isi formatted file

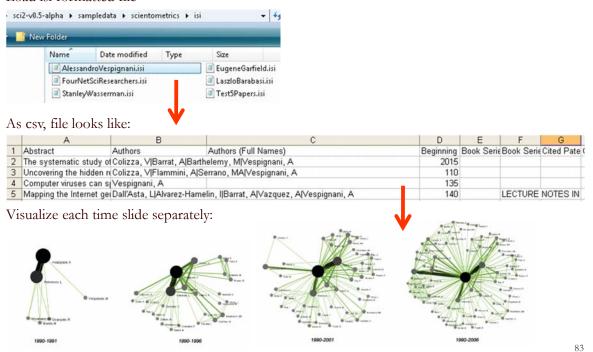

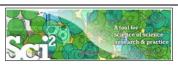

#### Relevant Sci2 Manual entry

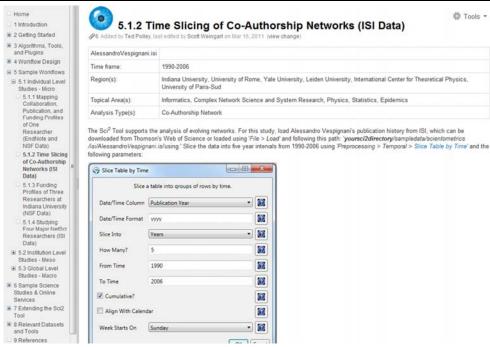

http://sci2.wiki.cns.iu.edu/5.1.2+Time+Slicing+of+Co-Authorship+Networks+(ISI+Data)

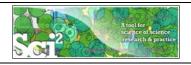

## Slice Table by Time

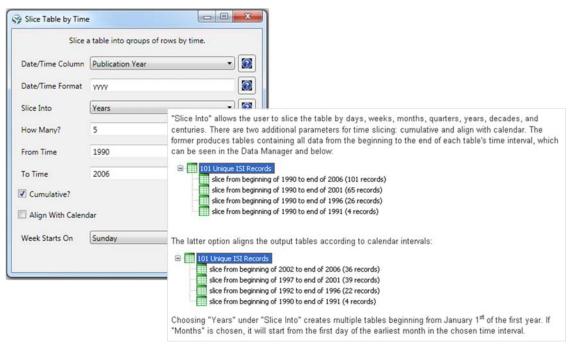

http://sci2.wiki.cns.iu.edu/5.1.2+Time+Slicing+of+Co-Authorship+Networks+(ISI+Data)

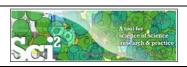

## Visualize Each Network, Keep Node Positions

- 1. To see the evolution of Vespignani's co-authorship network over time, check 'cumulative'.
- 2. Extract co-authorship networks one at a time for each sliced time table using 'Data Preparation > Extract Co-Author Network', making sure to select "ISI" from the pop-up window during the extraction.
- 3. To view each of the Co-Authorship Networks over time using the same graph layout, begin by clicking on longest slice network (the 'Extracted Co-Authorship Network' under 'slice from beginning of 1990 to end of 2006 (101 records)') in the data manager. Visualize it in GUESS using 'Visualization > Networks > GUESS'.
- 4. From here, run 'Layout > GEM' followed by 'Layout > Bin Pack'. Run 'Script > Run Script ...' and select 'yoursci2directory/scripts/GUESS/co-author-nw.py'.
- 5. In order to save the x, y coordinates of each node and to apply them to the other time slices in GUESS, select 'File > Export Node Positions' and save the result as 'yoursci2directory/NodePositions.csv'. Load the remaining three networks in GUESS using the steps described above and for each network visualization, run 'File > Import Node Positions' and open 'yoursci2directory/NodePositions.csv'.
- 6. To match the resulting networks stylistically with the original visualization, run 'Script > Run Script ...' and select 'yoursci2directory/scripts/GUESS/co-author-nw.py', followed by 'Layout > Bin Pack', for each.

http://sci2.wiki.cns.iu.edu/5.1.2+Time+Slicing+of+Co-Authorship+Networks+(ISI+Data)

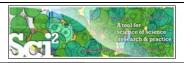

#### Visualize Each Network, Keep Node Positions

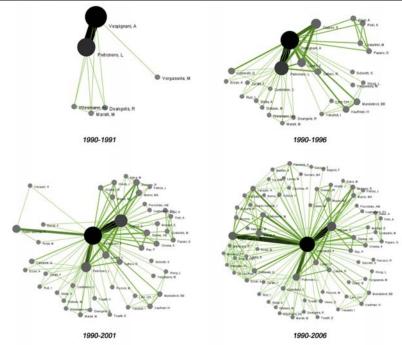

http://sci2.wiki.cns.iu.edu/5.1.2+Time+Slicing+of+Co-Authorship+Networks+(ISI+Data)

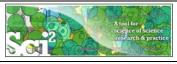

## Relevant CIShell plugin

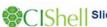

#### Slice Table by Time

∯ Tools ▼

Added by Aretha Alencar, last edited by Ted Polley on Jan 12, 2011 (view change)

#### Description

Slice Table By Time is an algorithm to chop a table up into new tables, based on a date/time column. It takes the column with the date/time data, a string describing the format of that column, the intervals that the data should be sliced into, whether or not the slices are cumulative, whether or not the slices should be aligned with the calendar, and what day the week is considered to start on (which only matters if the slices are aligned with the calendar) as parameters.

The column to use for date/time values should have a single value for each row of data. It is used by the algorithm to choose which slice(s) the row should end up in. In order to determine what date/time is represented by that row, you must provide the algorithm with a descriptive format, in the second parameter. For instance, a four digit year would be represented by yyyy (the default value). See <a href="http://joda-time-sourceforge-net/api-release/org/joda/time/format/DateTimeFormat.html">http://joda-time.sourceforge-net/api-release/org/joda/time/format/DateTimeFormat.html</a> for details of all the various formatting options.

The next dropdown has the available intervals to slice the table into. These include milliseconds, seconds, minutes, hours, days, weeks, fortnights, months, quarters, years, decades, and centuries. A future version of the algorithm may include the ability to select how many of these intervals should be grouped together at once.

The checkbox that follows determines if the slices will be cumulative. If the slices are not cumulative, every row in the original table is in one and only one resulting slice. However, if the slices are cumulative, every row in the original table is in the slice it is for and every slice for a period after that.

The checkbox that follows determines if the slices will be aligned with the calendar. For instance, if the first row is for June 7th, 2006 and yearly slices are chosen, then the default behavior will be to have the first slice be from June 7th, 2006 to June 6th, 2007. However, if the slices are aligned with the calendar, the first slice will be from January 1st, 2006 to December 31st, 2006. Alignment does not affect the output for intervals of fortnights, quarters, decades, or milliseconds.

If the slices are aligned with the calendar and are weekly, then the day the week starts is used to determine how they are aligned.

#### Pros & Con

The output of the slice algorithm is in separate tables, so a longitudinal analysis will require working with each slice separately, which can be awkward. There will likely be future versions of the time slice algorithm that annotate the original table with the slice the rows belong to.

#### Application

When doing longitudinal analysis of data, it can be useful to consider it in chunks, such as to calculate how statistics have changed over time. Alternatively, only a particular time period might be of interest, and this algorithm can extract it from data for a larger time range.

#### Implementation Details

This algorithm uses the Joda Time library extensively, which provides significantly improved capabilities compared to the default Java algorithms for dates and times.

http://cishell.wiki.cns.iu.edu/Slice+Table+by+Time

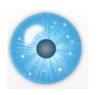

#### Workshop Overview

8:00a Welcome and Overview of Workshop and Attendees 8:15a Plug-and-Play Macroscopes, OSGi/CIShell Powered Tools 8:30a Sci2 Tool Basics

- Download and run the Sci2 Tool
- Load, analyze, and visualize family and business networks
- Studying four major network science researchers
  - Load and clean a dataset; process raw data into networks
  - Find basic statistics and run various algorithms over the network
  - Visualize as either a circular hierarchy or network

#### 10:00 Break

#### 10:15a Sci2 Tool Novel Functionality

- Horizontal line graph of NSF projects
- > Geospatial maps aggregated by congressional districts
- **Evolving collaboration networks**
- R-Bridge

11:00a Outlook and Q&A 11:30 Adjourn

00

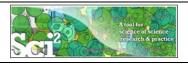

#### R-Bridge

Download *edu.iu.cns.r\_0.0.1.jar* from Additional Plugins wiki page at <a href="http://sci2.wiki.cns.iu.edu/3.2+Additional+Plugins">http://sci2.wiki.cns.iu.edu/3.2+Additional+Plugins</a>

Or copy them from the DVD or memory stick.

- Run 'R > Create an R Instance' parameter should be the path to the directory on your computer that contains Rgui.exe. Results in an 'R Instance' object in the Data Manager.
- To send a table from the data manager to an R Instance object, select the table and the R Instance object together then run 'R > Import Table Into R'. Select 'R > Run Rgui' and the table is available in the R environment using the variable name you specified as a parameter to the Import algorithm.
- To pull back data from an R Instance object to the Data Manager, select the R Instance object and run 'R > Export Table From R'. Choose the name of the variable from the dropdown list.

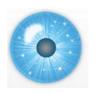

## Workshop Overview

8:00a Welcome and Overview of Workshop and Attendees 8:15a Plug-and-Play Macroscopes, OSGi/CIShell Powered Tools 8:30a Sci2 Tool Basics

- Download and run the Sci2 Tool
- Load, analyze, and visualize family and business networks
- > Studying four major network science researchers
  - Load and clean a dataset; process raw data into networks
  - Find basic statistics and run various algorithms over the network
  - Visualize as either a circular hierarchy or network

#### 10:00 Break

10:15a Sci2 Tool Novel Functionality

- Geospatial maps aggregated by congressional districts
- Evolving collaboration networks
- > R-Bridge

#### 11:00a Outlook and Q&A

11:30 Adjourn

91

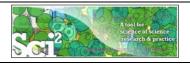

#### New Sci2 Release Preview

The next Sci2 release will become available in Dec 2011. It will add

- New ISI file format reader
- Publication and funding database support
- Improved geographic map legend
- **R**-bridge
- Gephi.org graph layout tool

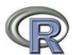

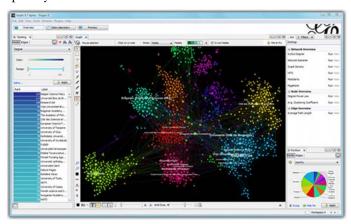

## Computational Scientometrics Cyberinfrastructures

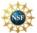

Scholarly Database: 25 million scholarly records <a href="http://sdb.slis.indiana.edu">http://sdb.slis.indiana.edu</a>

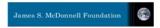

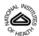

VIVO Research Networking <a href="http://vivoweb.org">http://vivoweb.org</a>

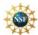

Information Visualization Cyberinfrastructure <a href="http://iv.cns.iu.edu">http://iv.cns.iu.edu</a>

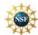

Network Workbench Tool & Community Wiki http://nwb.cns.iu.edu

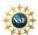

Science of Science (Sci<sup>2</sup>) Tool <a href="http://sci2.cns.iu.edu">http://sci2.cns.iu.edu</a>

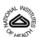

Epidemics Tool & Marketplace Forthcoming

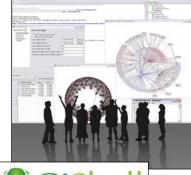

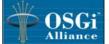

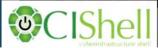

93

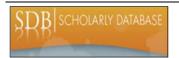

## Scholarly Database at Indiana University

http://sdb.wiki.cns.iu.edu

Supports federated search of 25 million publication, patent, grant records. Results can be downloaded as data dump and (evolving) co-author, paper-citation networks.

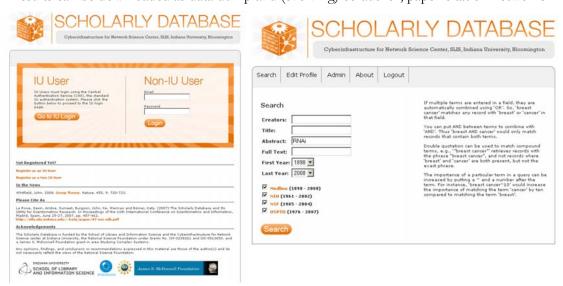

Register for free access at <a href="http://sdb.cns.iu.edu">http://sdb.cns.iu.edu</a>

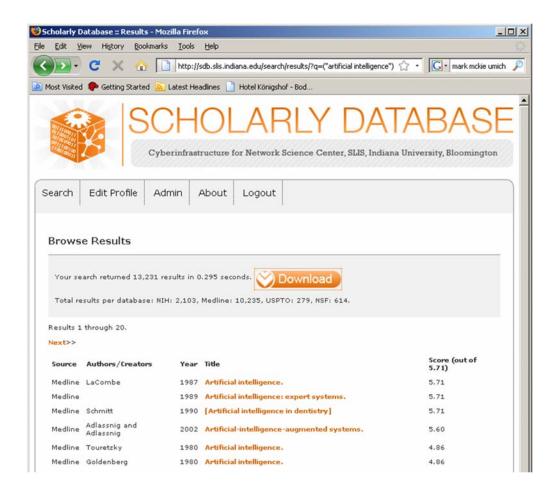

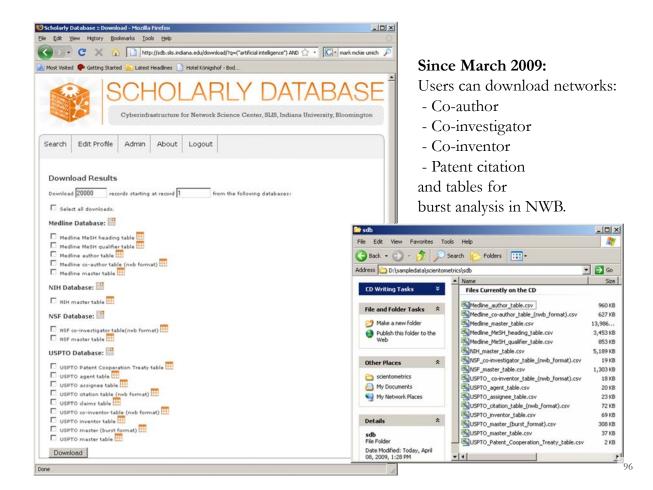

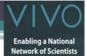

## VIVO: A Semantic Approach to Creating a National Network of Researchers (http://vivoweb.org)

- Semantic web application and ontology editor originally developed at Cornell U.
- · Integrates research and scholarship info from systems of record across institution(s).
- · Facilitates research discovery and crossdisciplinary collaboration.
- Simplify reporting tasks, e.g., generate biosketch, department report.

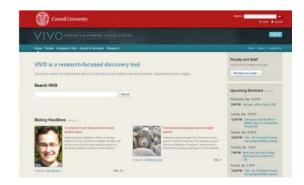

#### Funded by \$12 million NIH award.

Cornell University: Dean Krafft (Cornell PI), Manolo Bevia, Jim Blake, Nick Cappadona, Brian Caruso, Jon Corson-Rikert, Elly Cramer, Medha Devare, John Fereira, Brian Lowe, Stella Mitchell, Holly Mistlebauer, Anup Sawant, Christopher Westling, Rebecca Younes. University of Florida: Mike Conlon (VIVO and UF PI), Cecilia Botero, Kerry Britt, Erin Brooks, Amy Buhler, Ellie Bushhousen, Chris Case, Valrie Davis, Nita Ferree, Chris Haines, Rae Jesano, Margeaux Johnson, Sara Kreinest, Yang Li, Paula Markes, Sara Russell Gonzalez, Alexander Rockwell, Nancy Schaefer, Michele R. Tennant, George Hack, Chris Barnes, Narayan Raum, Brenda Stevens, Alicia Turner, Stephen Williams. **Indiana University**: Katy Borner (IU PI), William Barnett, Shanshan Chen, Ying Ding, Russell Duhon, Jon Dunn, Micah Linnemeier, Nianli Ma, Robert McDonald, Barbara Ann O'Leary, Mark Price, Yuyin Sun, Alan Walsh, Brian Wheeler, Angela Zoss. Ponce School of Medicine: Richard Noel (Ponce PI), Ricardo Espada, Damaris Torres. The Scripps Research Institute: Gerald Joyce (Scripps PI), Greg Dunlap, Catherine Dunn, Brant Kelley, Paula King, Angela Murrell, Barbara Noble, Cary Thomas, Michaeleen Trimarchi. Washington University, St. Louis: Rakesh Nagarajan (WUSTL PI), Kristi L. Holmes, Sunita B. Koul, Leslie D. McIntosh. Weill Cornell Medical College: Curtis Cole (Weill PI), Paul Albert, Victor Brodsky, Adam Cheriff, Oscar Cruz, Dan Dickinson, Chris Huang, Itay Klaz, Peter Michelini, Grace Migliorisi, John Ruffing, Jason Specland, Tru Tran, Jesse Turner, Vinay Varughese.

VIVO ENABLING NATIONAL NETWORKING OF SCIEN 97

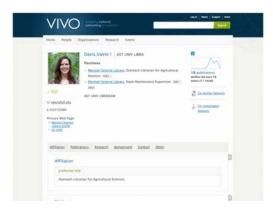

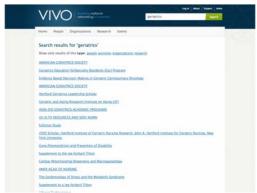

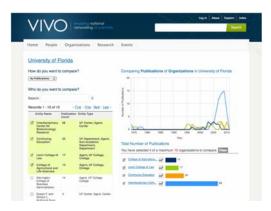

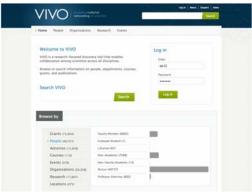

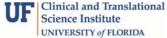

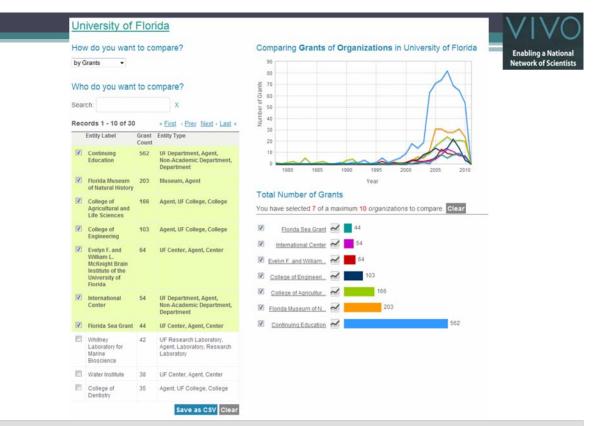

**Temporal Analysis (When)** Temporal visualizations of the number of papers/funding award at the institution, school, department, and people level

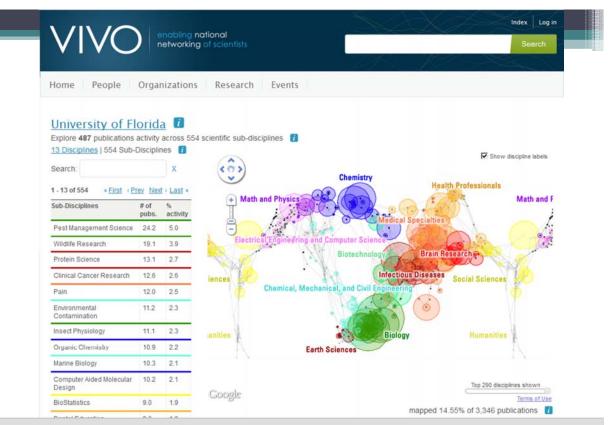

*Topical Analysis (What)* Science map overlays will show where a person, department, or university publishes most in the world of science. (in work)

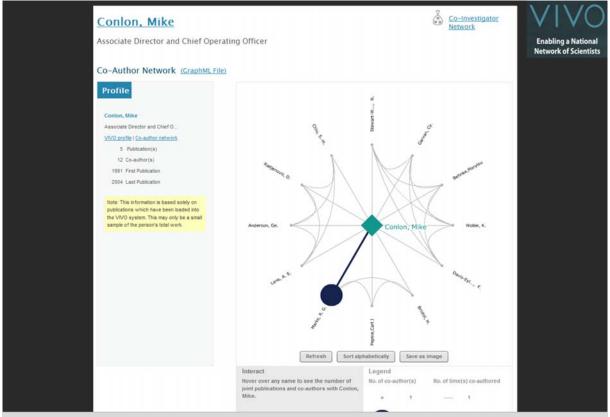

**Network Analysis (With Whom?)** Who is co-authoring, co-investigating, co-inventing with whom? What teams are most productive in what projects?

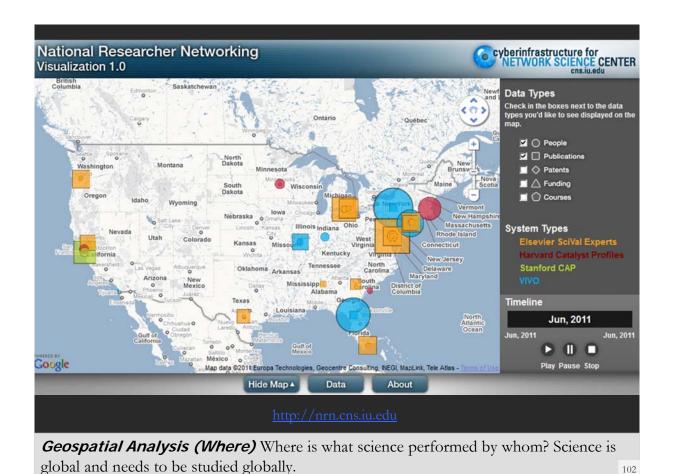

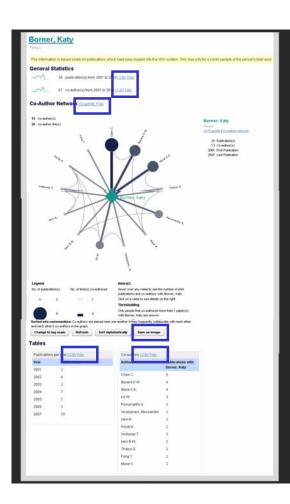

#### Download Data

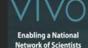

#### **General Statistics**

- 36 publication(s) from 2001 to 2010 (.CSV File)
- 80 co-author(s) from 2001 to 2010 (.CSV File)

#### **Co-Author Network**

(GraphML File)

Save as Image (.PNG file)

#### **Tables**

- Publications per year (.CSV File)
- Co-authors (.CSV File)

#### http://vivo-

netsci.cns.iu.edu/vivo/visualization?uri=http%3A%2F%2Fvivo-

<u>trunk.indiana.edu%2Findividual%2FPerson74&vis=pe</u> rson\_levelg∻render\_mode=standalone

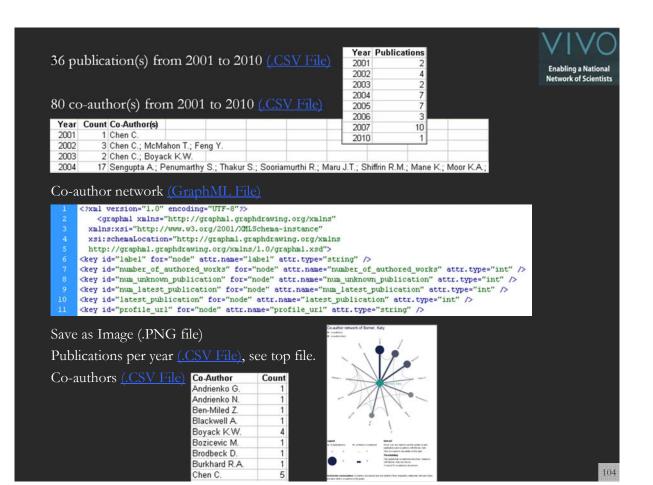

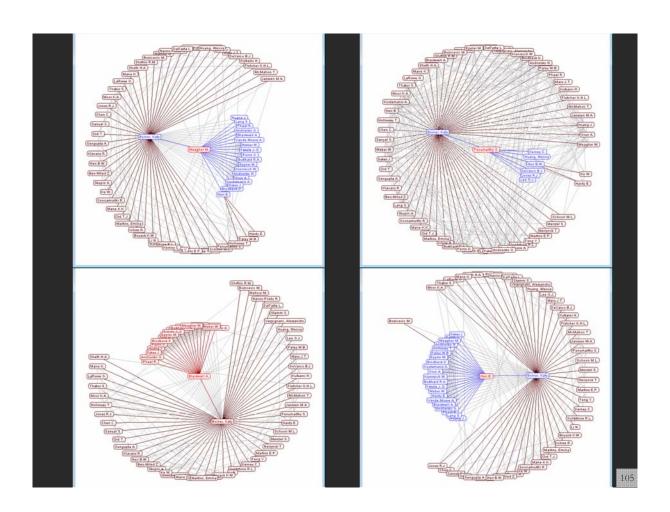

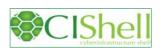

## CIShell - Add new Plugins, e.g., Cytoscape

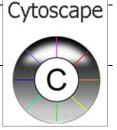

Adding more alyout algorithms and network visualization interactivity via Cytoscape <a href="http://www.cytoscape.org">http://www.cytoscape.org</a>.

Simply add *org.textrend.visualization.cytoscape\_0.0.3.jar* into your /plugin directory. Restart Sci2 Tool.

Cytoscape now shows in the Visualization Menu.

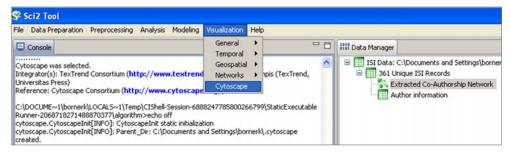

Select a network in Data Manager, run Cytoscape and the tool will start with this network loaded.

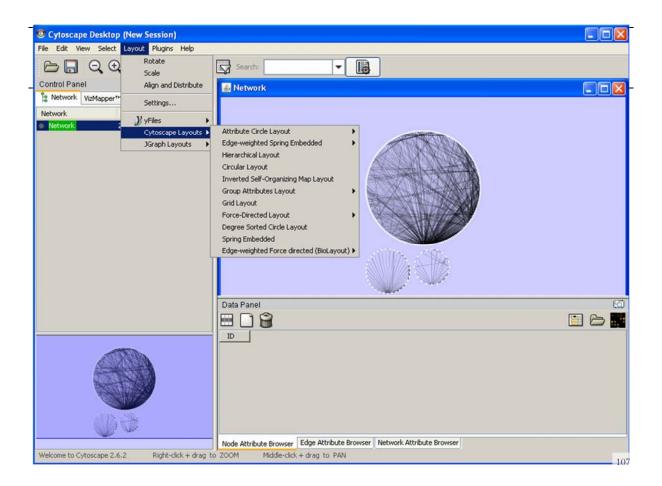

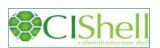

## OSGi/CIShell Adoption

A number of other projects recently adopted OSGi and/or CIShell:

- Cytoscape (<a href="http://cytoscape.org">http://cytoscape.org</a>) Led by Trey Ideker at the University of California, San Diego is an open source bioinformatics software platform for visualizing molecular interaction networks and integrating these interactions with gene expression profiles and other state data (Shannon et al., 2002).
- MAEviz (<a href="https://wiki.ncsa.uiuc.edu/display/MAE/Home">https://wiki.ncsa.uiuc.edu/display/MAE/Home</a>) Managed by Jong Lee at NCSA is an open-source, extensible software platform which supports seismic risk assessment based on the Mid-America Earthquake (MAE) Center research.
- Taverna Workbench (<a href="http://taverna.org.uk">http://mygrid.org.uk</a>) Developed by the myGrid team (<a href="http://mygrid.org.uk">http://mygrid.org.uk</a>) led by Carol Goble at the University of Manchester, U.K. is a free software tool for designing and executing workflows (Hull et al., 2006). Taverna allows users to integrate many different software tools, including over 30,000 web services.
  - TEXTrend (<a href="http://textrend.org">http://textrend.org</a>) Led by George Kampis at Eötvös Loránd University, Budapest, Hungary supports natural language processing (NLP), classification/mining, and graph algorithms for the analysis of business and governmental text corpuses with an inherently temporal component.
- DynaNets (<u>http://www.dynanets.org</u>) Coordinated by Peter M.A. Sloot at the University of Amsterdam, The Netherlands develops algorithms to study evolving networks.
- > SISOB (<a href="http://sisob.lcc.uma.es">http://sisob.lcc.uma.es</a>) An Observatory for Science in Society Based in Social Models. As the functionality of OSGi-based software frameworks improves and the number and diversity of dataset and algorithm plugins increases, the capabilities of custom tools will expand.

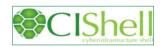

## OSGi/CIShell-Powered Tools Support Algorithm Sharing

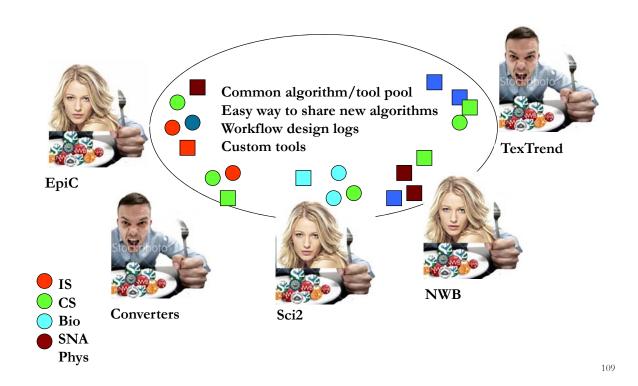

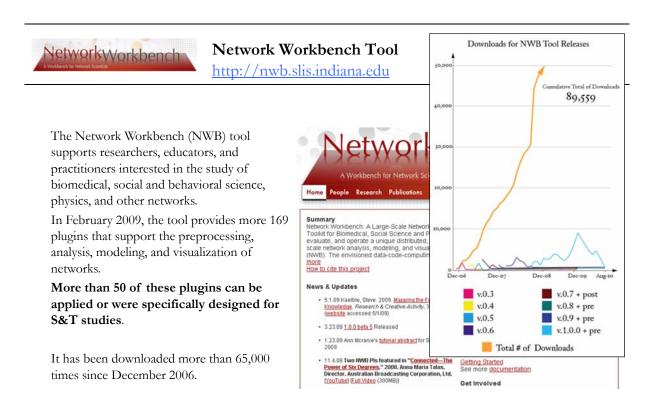

Herr II, Bruce W., Huang, Weixia (Bonnie), Penumarthy, Shashikant & Börner, Katy. (2007). Designing Highly Flexible and Usable Cyberinfrastructures for Convergence. In Bainbridge, William S. & Roco, Mihail C. (Eds.), Progress in Convergence - Technologies for Human Wellbeing (Vol. 1093, pp. 161-179), Annals of the New York Academy of Sciences, Boston, MA.

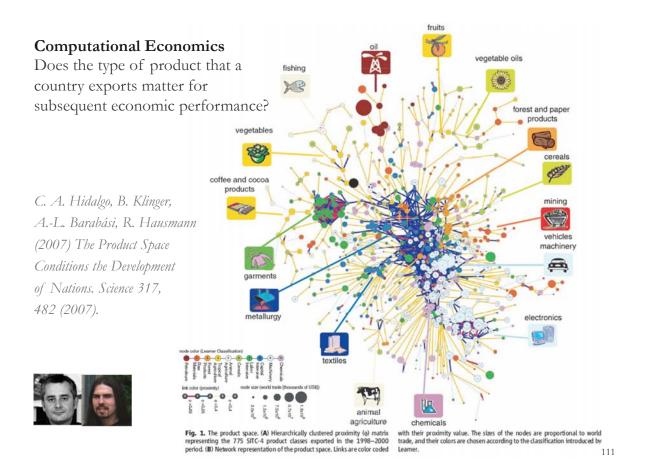

## Computational Social Science

Studying large scale social networks such as Wikipedia

Second Sight: An Emergent Mosaic of Wikipedian Activity, The NewScientist, May 19, 2007

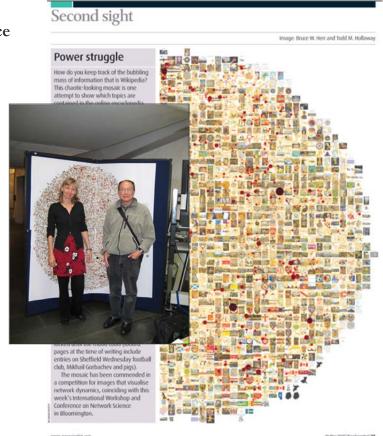

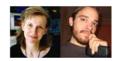

www.newscientist.com

19 May 2007 | NewScientist | \$5

## **Computational Epidemics**

Forecasting (and preventing the effects of) the next pandemic.

Epidemic Modeling in Complex realities, V. Colizza, A. Barrat, M. Barthelemy, A. Vespignani, Comptes Rendus Biologie, 330, 364-374 (2007).

Reaction-diffusion processes and metapopulation models in heterogeneous networks, V.Colizza, R. Pastor-Satorras, A.Vespignani, Nature Physics 3, 276-282 (2007).

Modeling the Worldwide Spread
of Pandemic Influenza: Baseline
Case and Containment Interventions,
V. Colizza, A. Barrat, M. Barthelemy,
A.-J. Valleron, A. Vespignani,
PloS-Medicine 4, e13, 95-110 (2007).

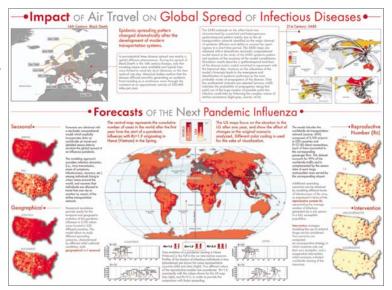

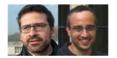

## **Computational Proteomics**

What relationships exist between protein targets of all drugs and all disease-gene products in the human protein—protein interaction network?

Yildriim, Muhammed A., Kwan-II Goh, Michael E. Cusick, Albert-László Barahási, and Marc Vidal. (2007). Drug-target Network. Nature Biotechnology 25 no. 10: 1119-1126.

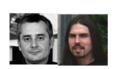

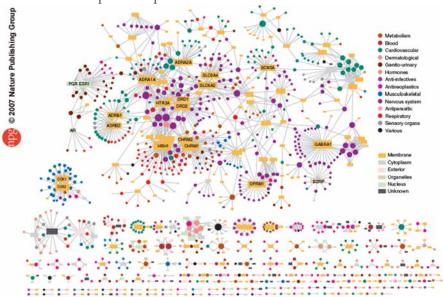

Figure 2 Drug-target network (DT network). The DT network is generated by using the known associations between FDA-approved drugs and their target proteins. Circles and rectangles correspond to drugs and target proteins, respectively. A link is placed between a drug node and a target node if the protein is a known target of that drug. The area of the drug (protein) node is proportional to the number of targets that the drug has (the number of drugs targeting the protein). Color codes are given in the legend, Drug nodes (circles) are colored according to their Anatomical Therapeutic Chemical Classification, and the target proteins (rectangular boxes) are colored according to their Anatomical Therapeutic Chemical Classification, and the

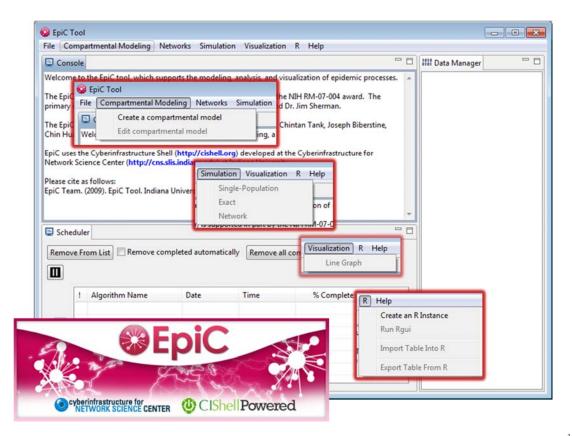

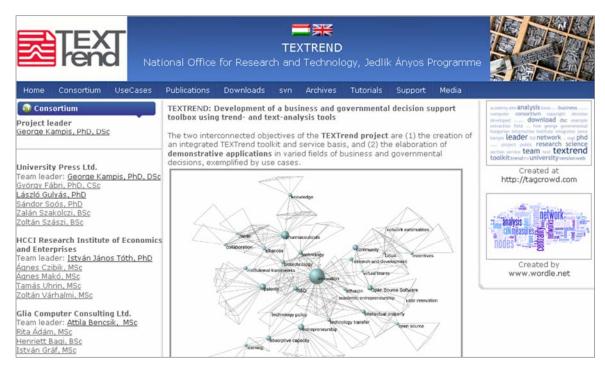

TEXTrend adds R bridge, WEKA, Wordij, CFinder, and more. See the latest versions of TEXTrend Toolkit modules at

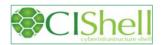

## CIShell – Integrate New Algorithms

## About the Cyberinfrastructure Shell

The Cyberinfrastructure Shell (CIShell) is an open source, community-driven platform for the integration and utilization of datasets, algorithms, tools, and computing resources. Algorithm integration support is built in for Java and most other programming languages. Being Java based, it will run on almost all platforms. The software and specification is released under an Apache 2.0 License.

CIShell is the basis of Network Workbench, TexTrend, Sci2 and the upcoming EpiC tool.

CIShell supports remote execution of algorithms. A standard web service definition is in development that will allow pools of algorithms to transparently be used in a peer-to-peer, client-server, or web front-end fashion.

#### **CIShell Features**

# A framework for easy integration of new and existing algorithms written in any programming language

Using CIShell, an algorithm writer can fully concentrate on creating their own algorithm in whatever language they are comfortable with. Simple tools are provided to then take their algorithm and

#### Learn More...

- · CIShell Papers
- CIShell Powered Tools
- Algorithms
- Plugins (coming soon)
- Misc. Tool Documentation
- · CIShell Web Services (coming soon)
- Screenshots

#### **Getting Started...**

- · Documentation & Developer Resources
- Download

#### Getting Involved...

· Contact Us

CIShell Developer Guide is at <a href="http://cishell.wiki.cns.iu.edu">http://cishell.wiki.cns.iu.edu</a>

Additional Sci2 Plugins are at <a href="http://sci2.wiki.cns.iu.edu/3.2+Additional+Plugins">http://sci2.wiki.cns.iu.edu/3.2+Additional+Plugins</a>

115

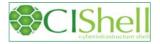

#### CIShell - Customize Menu

- The file 'yourtooldirectory/ configuration/ default\_menu.xml' encodes the structure of the menu system.
- In NWB Tool, the Modeling menu (left) is encoded by the following piece of xml code:

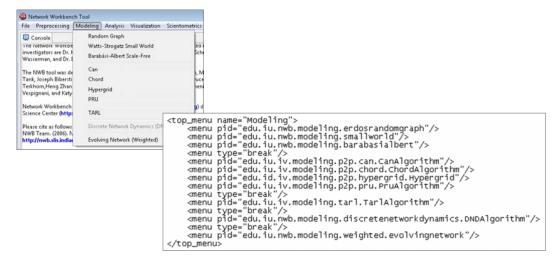

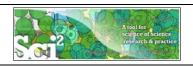

## Need Help? Ask an Expert!

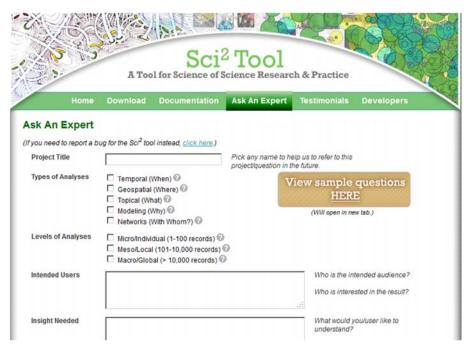

https://sci2.cns.iu.edu/user/ask.php

119

# CTSI Accelerating Science Core—Services Offered

**Evaluation & Monitoring:** Impact and/or strength analysis for a lab, center (e.g., NSF STCs or NIH CTSAs), institution, or region in order to evaluate, plan, or implement research efforts. Relevant data must be provided.

\$2000-\$6000\*

**Data Compilation:** The construction of a custom data set (e.g., all papers, patents, grants for a certain institution or area of research) using the Scholarly Database (<a href="http://sdb.cns.iu.edu">http://sdb.cns.iu.edu</a>). \$3000\*

**Visual Interface to Community Data:** Setting up an online interactive interface similar to <a href="http://mapsustain.cns.iu.edu">http://mapsustain.cns.iu.edu</a> (relevant data must be provided to the Core).

\$6000\*

# **Accelerating Science Core—Services Offered**

**VIVO Researcher Networking:** Design and implementation of interactive custom VIVO visualizations (see <a href="http://vivoweb.org">http://vivoweb.org</a> for more info on VIVO and <a href="http://vivo.iu.edu/vis/map-of-science/BL-ARSC">http://vivoweb.org</a> for a map of science visualization). **\$5000\*** 

## **Training and Consulting in Data Mining and Visualization:**

Introduction of advanced data mining and visualization tools: 2-hour tutorials or 4-hour tutorials that also feature exemplary analyses of client data. See <a href="http://sci2.cns.iu.edu/user/documentation.php">http://sci2.cns.iu.edu/user/documentation.php</a> for sample slides.

\$2000-\$5000\*

\*Prices vary according to scope of work. Please contact us to request an estimate.

121

# Q & A

Please complete the Post-Tutorial Questionnaire so that we can further improve these tutorials.

\* \* \*

Bug reports and all comments are welcome.

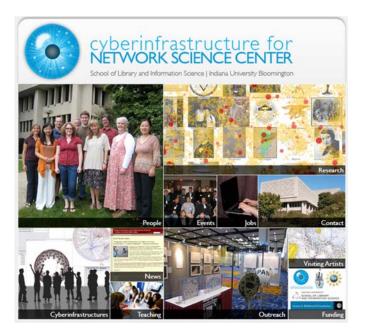

All papers, maps, tools, talks, press are linked from <a href="http://cns.iu.edu">http://cns.iu.edu</a>

CNS Facebook: <a href="http://www.facebook.com/cnscenter">http://www.facebook.com/cnscenter</a>
Mapping Science Exhibit Facebook: <a href="http://www.facebook.com/mappingscience">http://www.facebook.com/mappingscience</a>